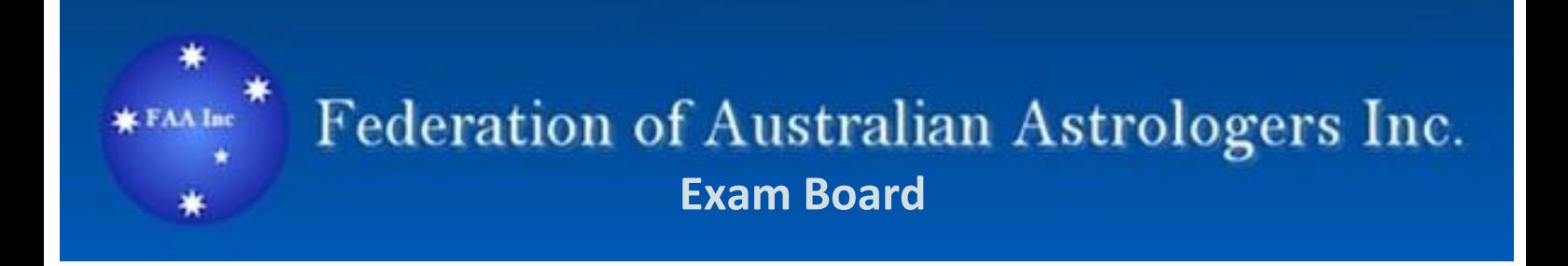

## Calculation Examination

- Methods
- Examples
- Worksheets
- Tools

## **Table of Contents**

## **Section One**

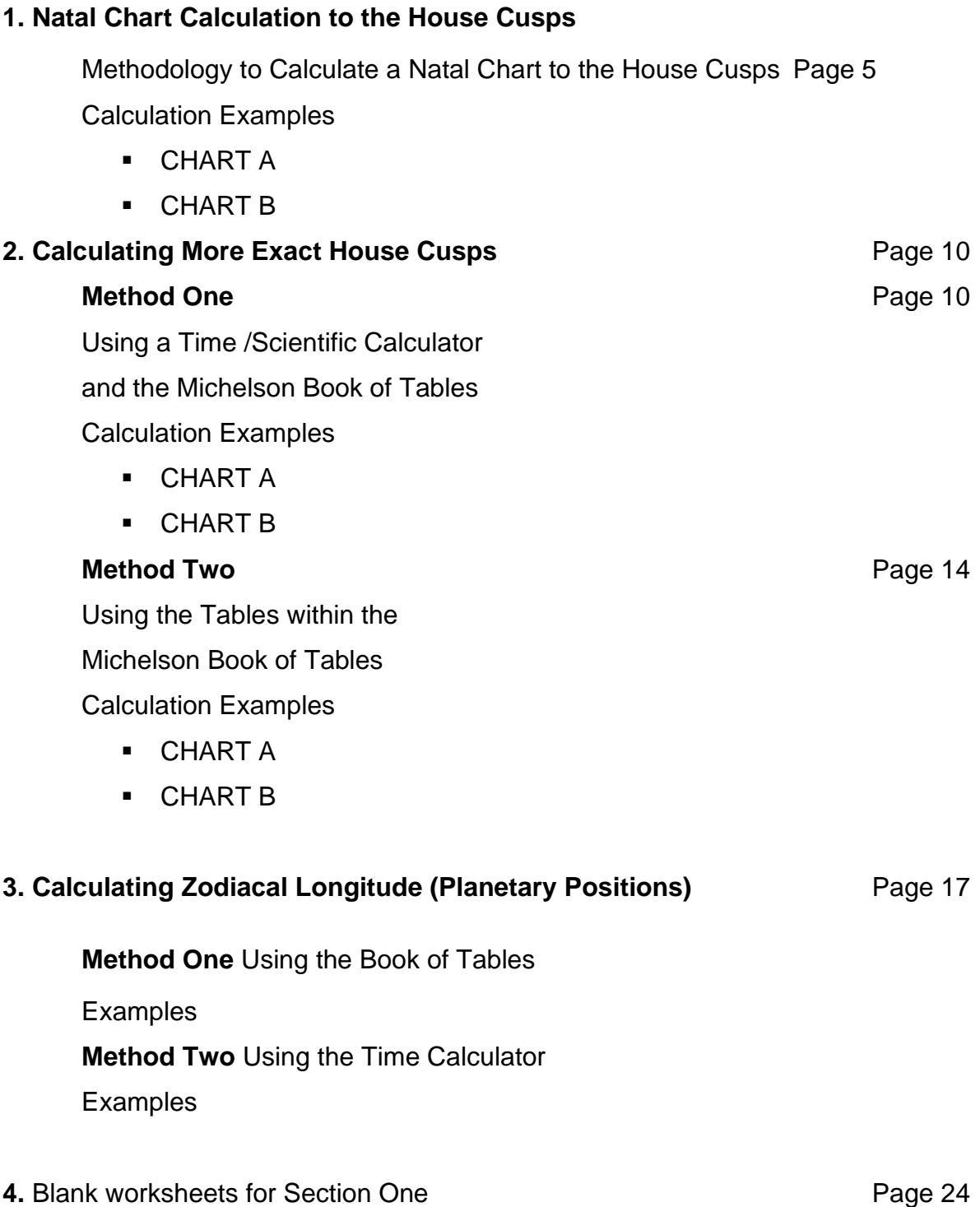

## **Section Two**

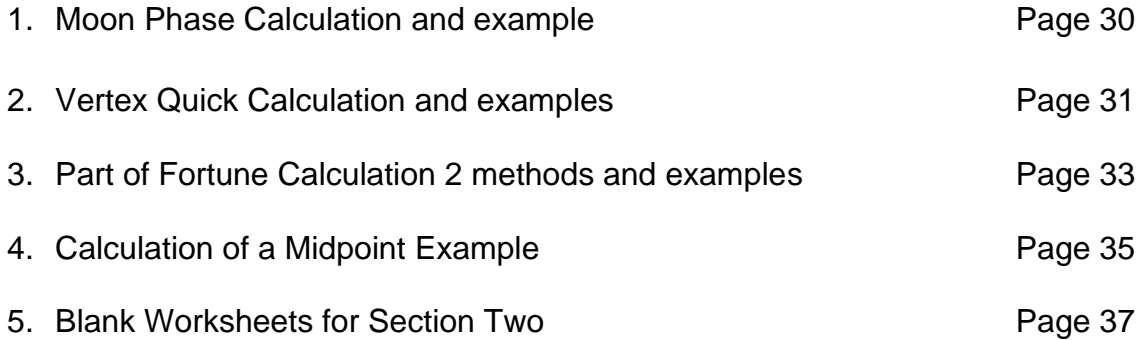

## **Section 3**

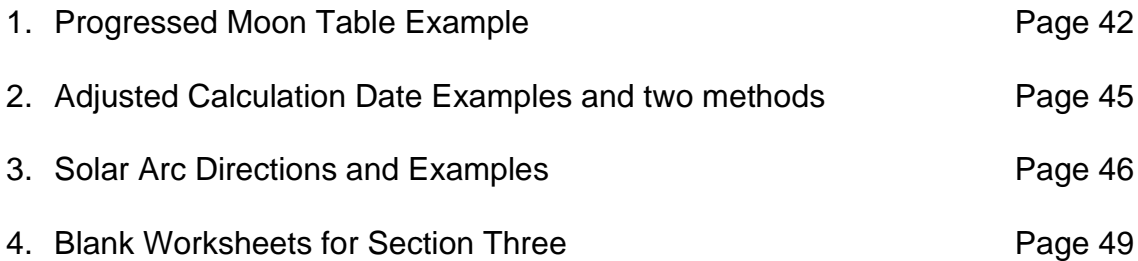

## **Tools to Assist**

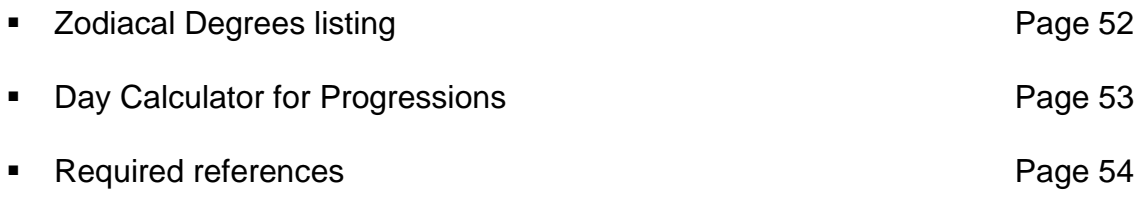

## **Section 4**

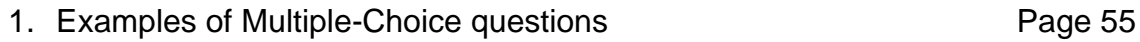

## **Section One**

## **Examples Notes and Worksheets**

### **NATAL CHART HOUSE CUSP CALCULATIONS**

#### **Enter and Check all for accuracy.**

At top of form write in **Birth (natal) data** given: -

- 1. Date of Birth (DOB)
- 2. Time if Birth (TOB) **using 24hr clock.**
- **3.** Place of Birth -**Town/City/State/Country**

4. Latitude and Longitude for the place of birth from the International Atlas or data as given.

- 5. Note also if Daylight saving was in effect (data or Atlas)
	- **1.** Enter Time of birth on worksheet using 24**-hour clock ONLY**
	- 2. Daylight Saving is *always deducted* **Enter and MINUS** any *Daylight Savings Time* from the Time of Birth (Check International Atlas or other sources of time changes). Daylight Saving is usually one hour but some countries used 2 hours during WWII. The result of any subtraction is the Local Standard Time of Birth.
	- **3.** Find the Standard Time Zone from your source of data or as provided from the data given and enter this on the form. The Standard Time Zone is ALWAYS whole or half hours i.e., 10hrs, 10 hrs 30 minutes, 8 hours, 7hours 30 minutes. This is because it is *Standardised Time*.
	- **4. ADD / MINUS the Standard Time Zone to the Standard Time of Birth.** For Western Latitudes **ADD** for Eastern Latitudes **SUBTRACT.**
	- 5. This brings you to the **Greenwich Mean Time (GMT)** Time of birth and you use **THIS** time for the next section.
	- 6. Check the *Date of Birth* as if it is a morning birth in Southern Latitudes the date may be the previous day at GMT e.g., a 3.30am birth in NSW on  $7<sup>th</sup>$  July will become 5.30 pm (17:30 Hrs) on  $6<sup>th</sup>$  July at GMT time. If it is a late evening birth in the Northern Hemisphere with Daylight Saving, then the GMT Date **may need a day to be added to the birth date.**

*Note: you need the correct date GMT Date of Birth for sidereal time from the Ephemeris or your calculations will be incorrect.*

#### **NEXT Steps**

- 7. Go to the ephemeris and find the **Sidereal Time for the GMT Date of Birth** and enter this on the calculation sheet.
- *8.*

#### 8. **Enter the GMT Time of Birth noted at Step 5**

9. **Calculate the** Sidereal Correction **-** the result should always be **LESS** than 4 minutes

**Easiest option is to go to the Book of Tables and look it up on the Solar-Sidereal Time correction Table II** 

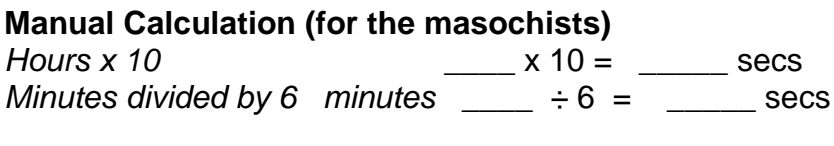

 *ADD = \_\_\_\_\_\_\_\_*

Convert answer into minutes and seconds then Enter Result into **Step 9**

10.**Add** the above 3 columns together to reach the **Sidereal Time of Birth at Greenwich**

#### 11.**Longitudinal Correction** (*East + West -)*

#### **Method One**

Using a Time Calculator Enter the birth longitude as Hours, Minutes and Seconds then divide by 15 press the Hrs Mins Secs button on the calculator for the result in Hours, Minutes and Seconds.

If **East** Longitude **ADD** to Sidereal GMT Time of birth

If **West** Longitude **SUBTRACT (MINUS) from** Sidereal GMT Time of birth

#### **Method 2**

This information is also in the International Atlas listed with the place of birth. (**TIP** Do this *before* you start all the calculations and enter it on the sheet as then you don't have to stop and calculate it)

#### 12. You now have **Northern Local Sidereal Time of Birth**

13.For Southern Latitudes Add 12 hours

#### 14.*The result is the* **Southern Local Sidereal Time**

- 15. If either Standard time is: More than 24 hrs **subtract** 24hrs. More than 48 hrs **subtract** 48hrs.
- 16.Now you have reached the FINAL **Local Sidereal Time (LST)**
- 17.In the Placidus Book of Tables find the Table with the figure closest to the Final Local Sidereal Time listed in the **top left-hand corner**. (The Tables start at 0hrs 0mins 0 secs and progress upwards to 23 hrs 56mins 0 secs)
- 18. At the top of the Table **ABOVE** the column marked ASC there is a figure e.g., 5°  $\Omega$ 30<sup>'</sup> - write this figure in the calculation sheet in the House Cusps section in the **MC Column**– note the **sign given**.
- 19. Go back to the Tables and go down the Column marked  $11<sup>th</sup>$  (this is the  $11<sup>th</sup>$ House Cusp) keep going to you reach the **Latitude of Birth e.g., 3**3x**.** The Latitude are listed in the middle of the Tables and note down the information on that line and repeat the above process until you have completed the  $11<sup>th</sup>$ ,  $12<sup>th</sup>$ ASC, 2<sup>nd,</sup> and 3<sup>rd</sup> House Cusps. (If noting this on a chart the opposite House Cusps are the same degree just the opposite sign  $2<sup>nd</sup>$  House Cusps =  $5^{\circ}$  & 30' then  $8<sup>th</sup>$  House cusp =  $5<sup>°</sup>$  fl<sub>v</sub> 30<sup>'</sup>)
- 20.If the chart is for the **Southern Latitudes** e.g., Australia reverse the astrological sign i.e.  $\infty$  would convert to its opposite sign  $\kappa$  and record this in the column below. Make sure you note the correct **SIGN, DEGREES, AND THE MINUTES** i.e.,  $5^{\circ}$  $\mathfrak{B}$   $30^{\prime}$ .

These calculations should bring you to within a degree on the house cusps as required by the FAA Calculation Examination, but a more thorough method is included and found on page 9

## **Natal Calculations to House Cusps**

### **Name: CHART A Date of birth: 16.12.1984 Time: 6:15 (24 hr clock)**

**Place of birth: Perth WA Australia** Latitude: 31°S 57′ Longitude: 115° E 51<sup>′</sup>

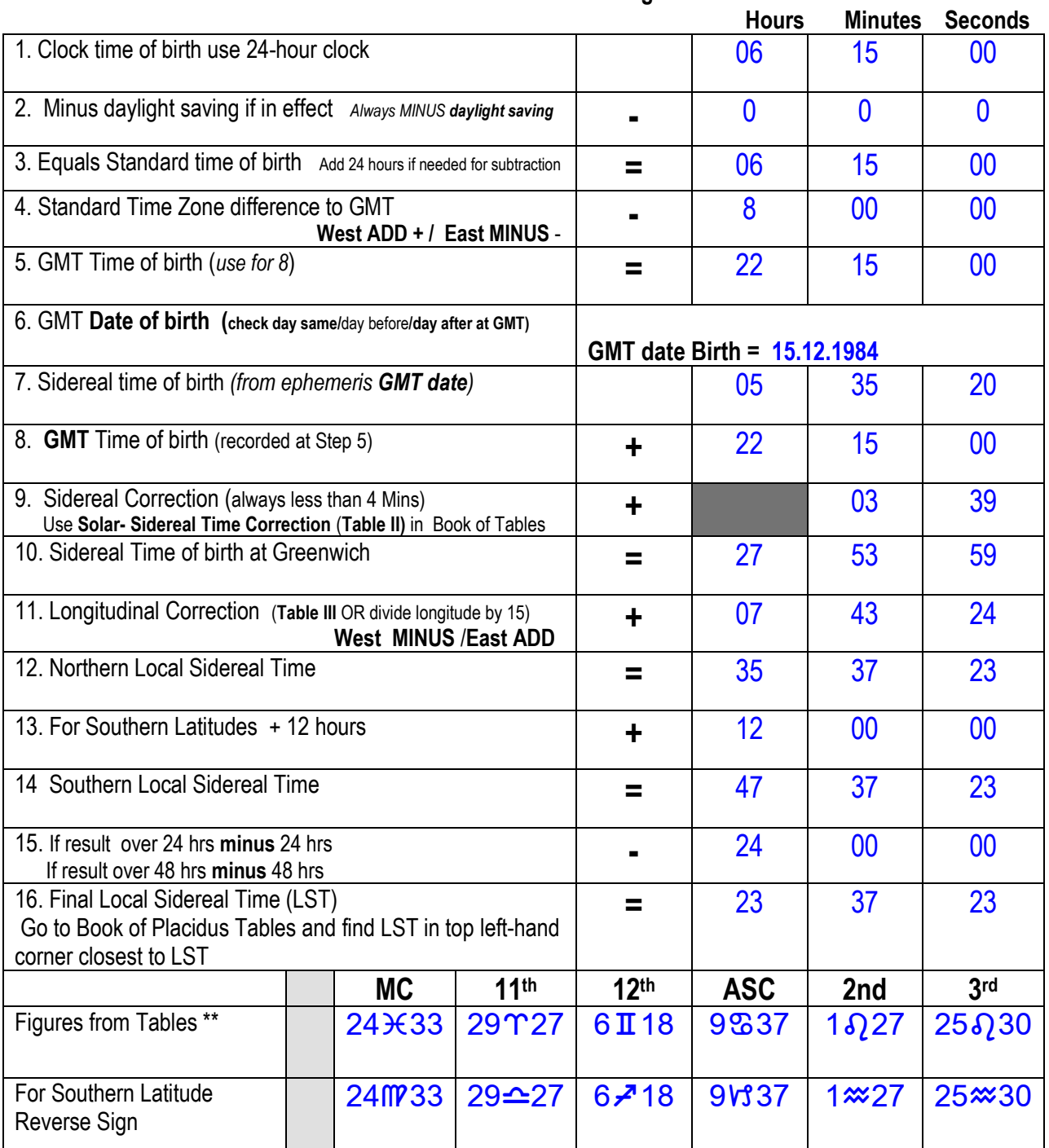

\*\* Used Higher Table at 32° latitude

## **Natal Calculations to House Cusps**

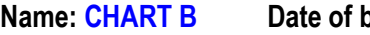

**Name: 24.9.1973** Time: 22:45 hrs (24 hr clock)

Place of birth: Toronto Canada Latitude: 43° N 39<sup>'</sup> Longitude: 79° W 23'

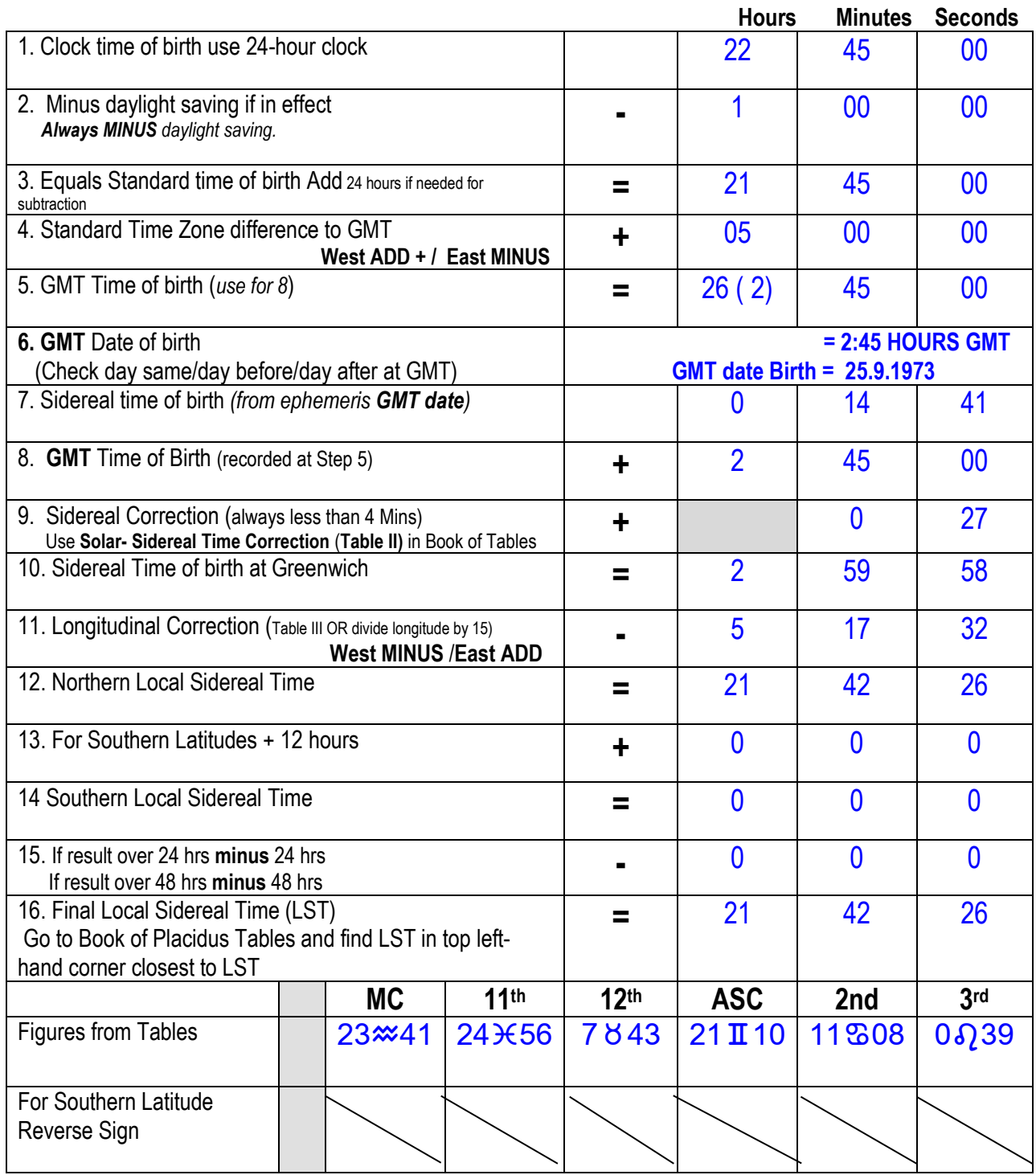

### **More Exact House Cusps Calculation**

#### **Method One Using a Time /Scientific Calculator and the Michelson Book of Tables**

Please practise with your chosen calculator and the related instruction booklet until you are comfortable with using the calculator.

#### **Follow other instructions then.**

After calculating the **FINAL Local Sidereal Time (LST)**

1. In the Placidus Book of Tables find the table with the figure closest to the Final Local Sidereal Time listed in the top left-hand corner this will be referred to as the 'higher' table. Usually, the calculated **LST** is not listed exactly in the Tables but will be between a higher time and a lower time e.g., LST = 20 hours 9 mins 30secs the nearest two tables are 20hrs 8mins (lower Table) and 20hrs 12mins (higher Table)

(The Tables start at 0hrs 0mins 0 secs and progress upwards to 23 hrs 56mins 0 secs)

- 2. **Next** go to the Table with the lower sidereal time to the one you have already noted.
- 3. **Subtract** the lower sidereal time figure from the higher figure on the calculation sheet and note the result which should be **LESS** than 4 minutes.
- 4. **Convert** result to seconds (one minute = 60 seconds 2 mins = 120 secs etc)
- 5. Then **divide** the seconds by 240. This equals the **Constant Decimal** needed to reach the correct house cusps. Enter this into the memory of the calculator or round figure and then enter Memory.
- 6. Go to the higher table and find the figure above the **ASC** in the 'top box' and write this in the first line under **MC** on the calculation sheet where it says MC Larger Figure
- 7. The **go the 'lower' table and note the figure above the ASC this is the smaller** MC so note it on the **Calculation Sheet**
- 8. **Subtract** the smaller figure from the larger figure and note this below in the result column.
- 9. **Convert** the result into seconds if needed.
- 10. **Multiply** the result by the **Constant Decimal** (Step 5) and write the result in the designated column.
- *11.*Add the result to the MC figure from the smaller table and record this in the '**Equals House Cusp'** and this is the **MC** for **Northern Latitude** Charts remember to note the *zodiac sign!*
- 12.If the chart is for the **Southern Latitudes** e.g., Australia reverse the astrological sign i.e.  $\mathbf{\Omega}$  would convert to its opposite sign  $\mathbf{V}$  and record this in the column below. Make sure you note the correct SIGN the DEGREES and the MINUTES i.e.,  $5^{\circ}$   $\frac{1}{20}$  30' 22".
- 13. Go back to the Tables and go down the Column marked  $11<sup>th</sup>$  (this is the  $11<sup>th</sup>$ House Cusps) keep going until to you reach the **Latitude of Birth eg 33°** that is listed in the middle of the Tables and note down the information on this line until you have completed the 11<sup>th</sup>, 12<sup>th</sup> ASC, 2<sup>nd</sup> and 3<sup>rd</sup> House Cusps from the larger (higher degree) and smaller (lower degrees) tables with the lower degrees below the higher for ease of subtraction.
- 14.**Subtract** the smaller table figures from the larger table figures for each house cusp and note this in the result columns.
- 15.**Convert** the results into minutes if needed.
- 16.Multiply the results by the **Constant Decimal** and write the result in the designated column.
- 17.Add the result to the figure from the smaller table and record this in the 'Equals House Cusp' notes this as the relevant house cups and ASC for a **Northern Latitude** Chart remember to note the *zodiac sign*!
- 18. Again, if the chart is for the **Southern Latitudes** e.g., Australia reverse the astrological sign i.e.  $\Upsilon$  would convert to the opposite sign  $\triangle$  and record this in the column below.

## **Natal Calculations to House Cusps (More Exact) with Calculator**

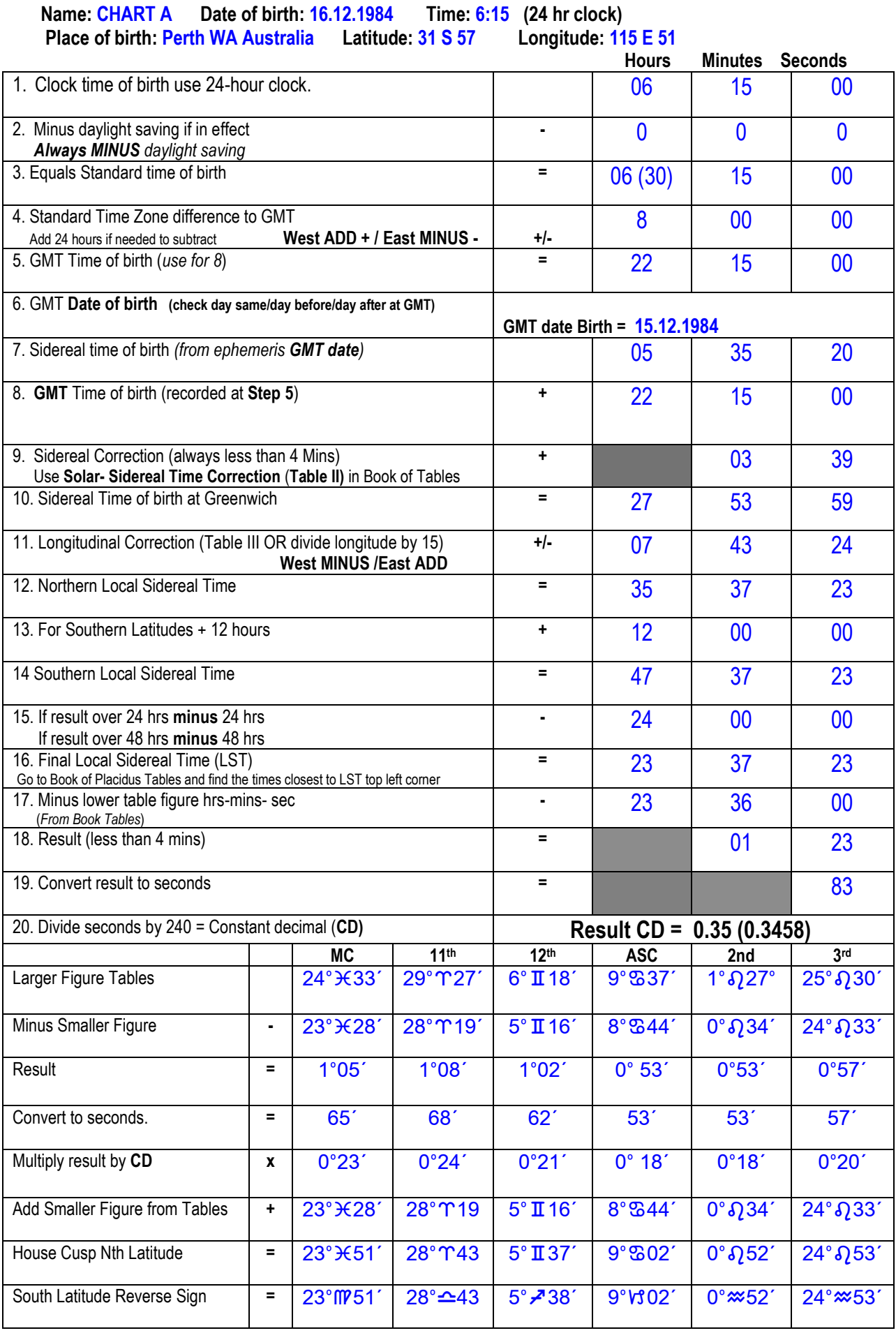

#### **Natal Calculations to House Cusps (More Exact)**

**Name: CHART B Date of birth: 24.9.1973 Time: 22:45 hrs (24 hr clock)**

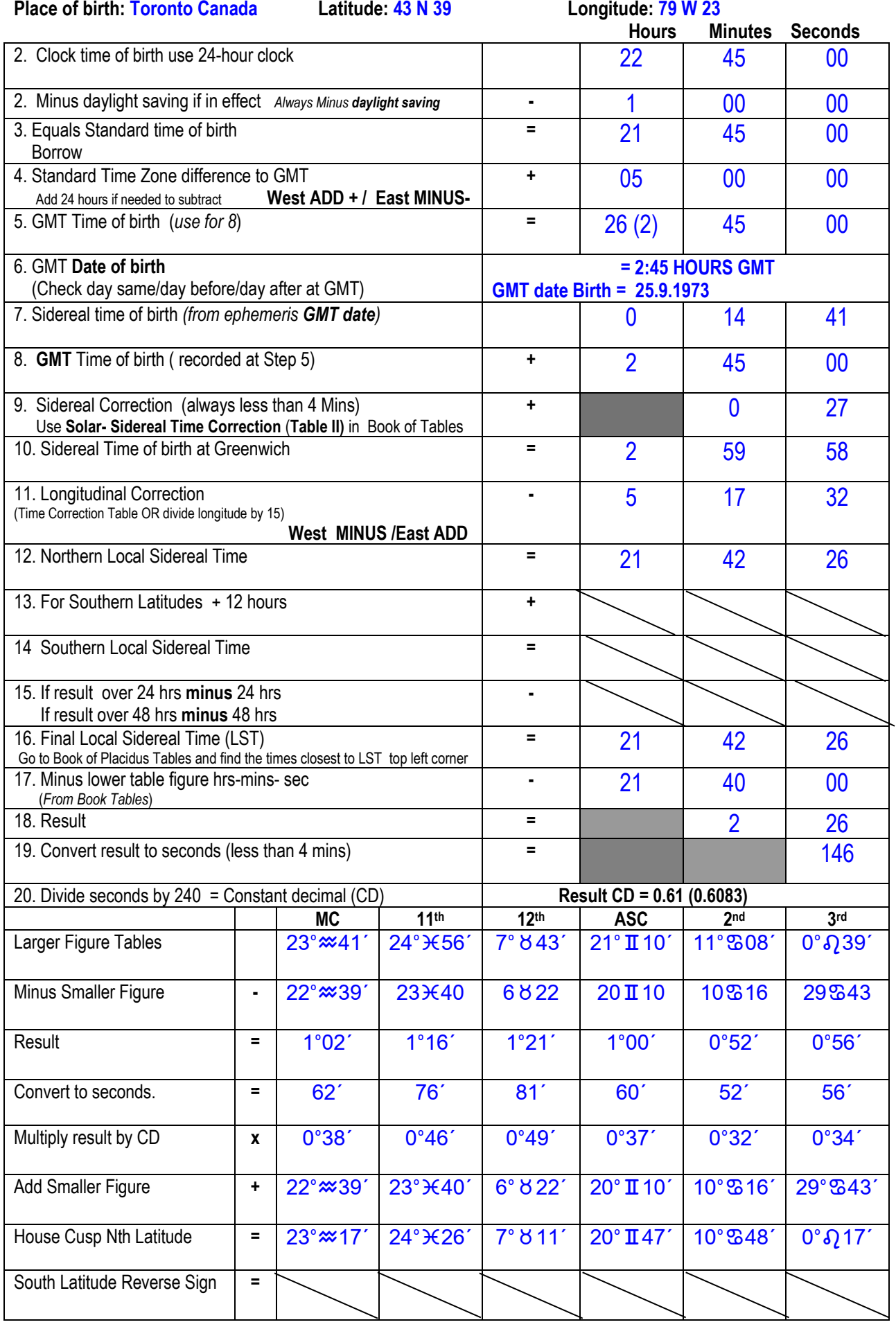

### **Method Two**

#### **Using the Tables within the Michelson Book of Tables**

**1.** Open Michelson Book of Tables and find Local Sidereal Time (**LST**) in **Placidus Table for Latitudes 0° to 60°** North and find the *closest Sidereal Time to answer for 16* on the calculation sheet. You will find the LST **in a box on top left hand** of each column of the rectangular tables. Find the closest as well as the next closest (higher and lower LST) which is exactly **4 minutes in difference!** 

*\*REMEMBER - If you are calculating an opposite hemisphere birth from the tables you are using (e.g., for SOUTHERN HEMISPHERE HOUSE CUSPS) You MUST REVERSE the SIGNS as they are given for the house cusps!)*

**\*You will be using Table XI at back of Table of House Book to "House Cusp Interpolation Between Sidereal Times".**

- 2. Now go to next sheet below to calculate house cusps! You will **calculate the MC Cusp first which is in the middle of the LST columns** you have looked up from your answer to 16 ABOVE.
- **3.** The other House Cusps are located according to the **LATITUDE OF BIRTHPLACE.**
- 4. Next you must **find the nearest LATITUDE of the birthplace** (go down the centre of the page you are on of the Table of Houses). Alongside this Latitude is the intermediate House Cusps for 11th, 12th, Asc, 2nd & 3rd.
- 5. Do the same calculation as you did above for the MC now for each of the 'other' House Cusps next to the latitude you have located along that line of Latitude.

If you do not have a computer, and you wanted to calculate an accurate chart by hand for a client, then you would normally have to do 2 lots of calculations of house cusps for **both the Higher and Lower Latitude,** especially if the Latitude of the 'PLACE' you are working with has its minutes close to 30 min. (1/2 a degree). However, for FAA Exam purposes because of a time restraint - you would just choose the closest latitude to work with - where you are asked to work out the House Cusps to the nearest degree.

N.B. This separate calculation for the 2 Latitudes is not necessary for MC/IC Cusps because the **MC for a specific LST applies to ALL Latitudes**.

On Sheet 2 - House Cusp Calculations if you are calculating a Natal Chart for **Northern Hemisphere Births you will start at the TOP MC** of the chart - i.e., the 10th House Cusp and go left to 10th, 11th, 12th, Asc., 2nd & 3rd Cusps.

Whilst for **Southern Hemisphere Births you will start at the BOTTOM IC** of the chart - 4th House Cusp and go right to 5th, 6th, 7th, 8th & 9th.

## **Method 2 Chart A**

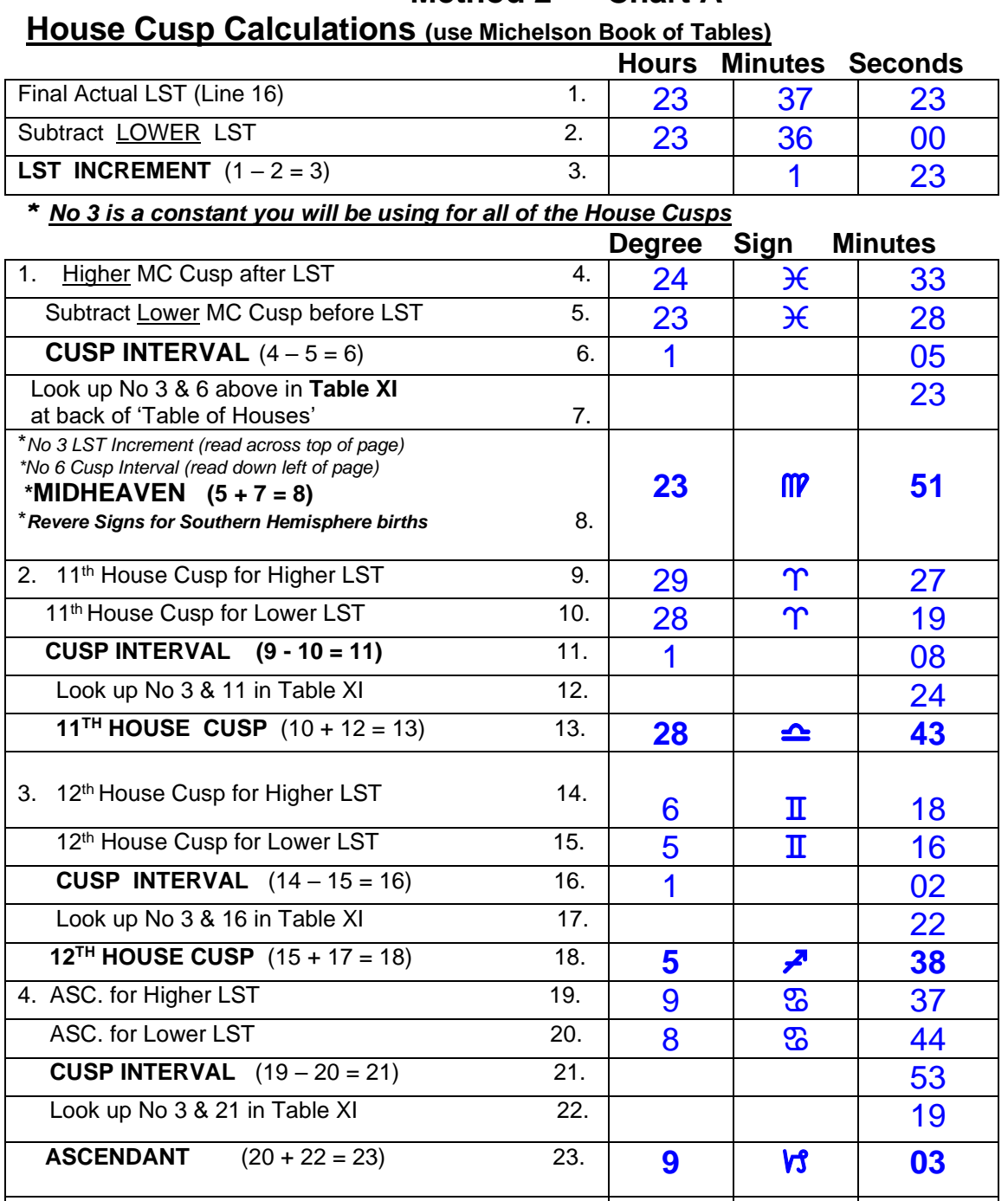

5. 2<sup>nd</sup> House Cusp for Higher LST 24. 1 1 27 **2<sup>nd</sup> House Cusp for Lower LST** 25. 0 **Q** 34 **CUSP INTERVAL**  $(24 - 25 = 26)$  26. Look up No 3 & 26 in Table XI 27.

**2**<sup>ND</sup> HOUSE CUSP  $(25 + 27 = 28)$  28. **0**  $\rightarrow \infty$  53

6.  $3^{rd}$  House Cusp for Higher LST 29. 25  $\sqrt{30}$  30  $3<sup>rd</sup>$  House Cusp for Lower LST  $30 \begin{array}{|c|c|c|} \hline 3 & 24 & \hline \end{array}$   $33$ **CUSP INTERVAL** (29 – 30 = 31) 31. Look up No 3 & 31 in Table XI 32. **3**<sup>RD</sup> **HOUSE CUSP**  $(30 + 32 = 33)$  33. **24 33. 33** 

FAA Exam Board Version Feb 2023 15

## **Method 2 Chart B**

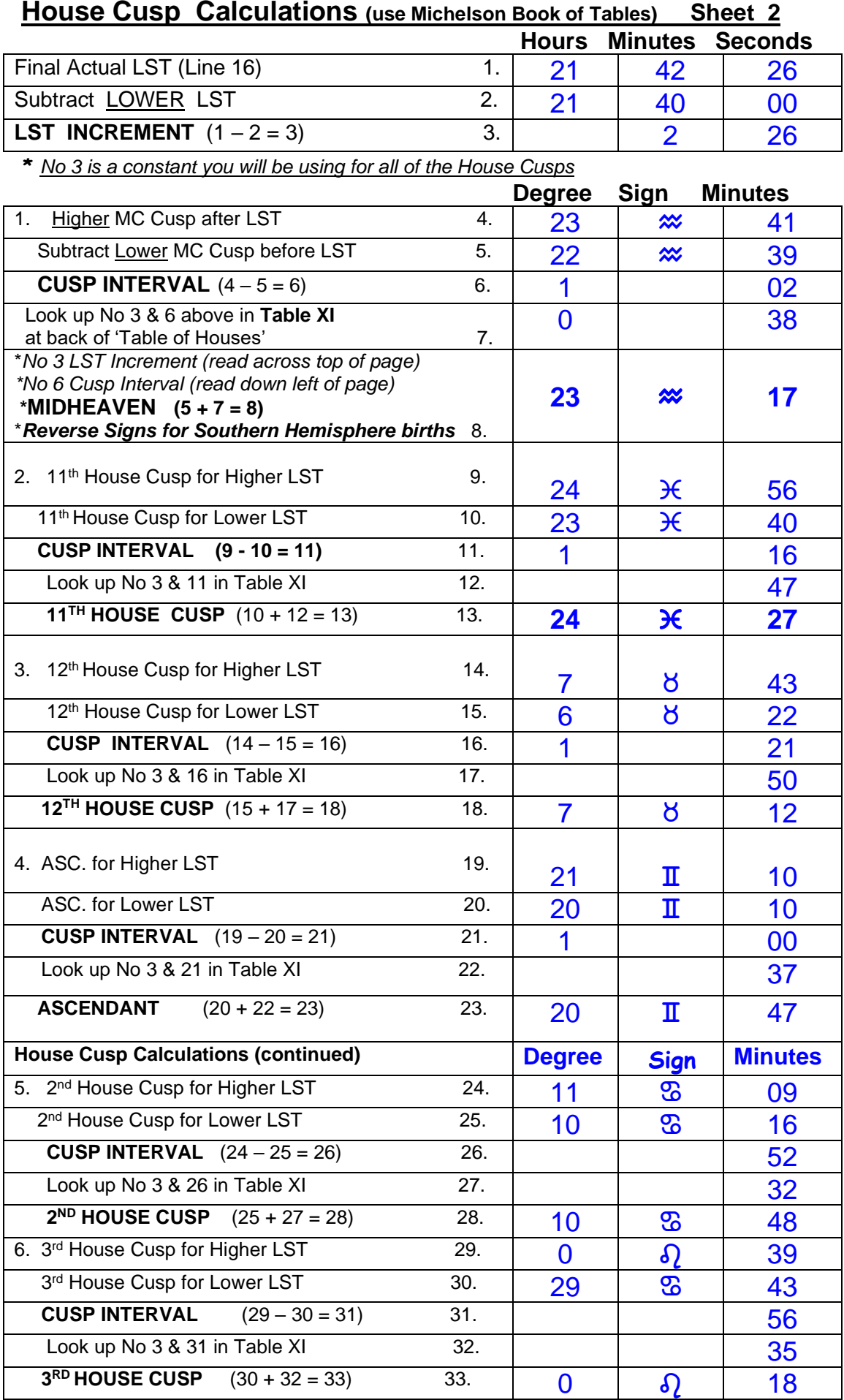

## **Calculating Zodiacal Longitude (Planetary Positions)**

#### **CALCULATING PLANETARY POSITIONS using the Book of Tables**

In calculating the Planetary Positions, you will use three tables in The Book of Tables (back sections) Table V is the Diurnal (Daily) Motion of **the SUN,** Table VI is the Semidiurnal Motion of the **MOON**, Table VII is the Diurnal Motion of the **PLANETS**.

These tables tell us how far the planet will travel in a given time based on a 24-hour movement (or 12 hour in the case of the Moon). In other words, these tables tell us how far the planet will have travelled from Midnight to GMT based on the movement in 24 hours.

You will be working in Solar time since the **planets** travel slowly, unlike the angles which move extremely quickly (hence our use of Sidereal Time).

REFER TO THE G.M.T. OR UNIVERSAL TIME OF the NATAL Chart

**ALWAYS WORK IN GMT AT THIS POINT AS YOU ARE NOW WORKING FROM YOUR EPHEMERIS BASED ON G.M.T.** Also remember that the Ephemeris lists the Sun and Moon in degrees, minutes, and seconds of a sign, whereas the Planets are listed on the worksheet only in degrees and minutes so just round off the seconds to the nearest minute.

- **STEP 1** List all planetary positions from the Ephemeris for the Midnight AFTER birth. In the case of the Moon, it can be the next Noon or Midnight whichever is closer since we are only dealing in 12 hour periods of time for the MOON. NOTE IF PLANETS ARE RETROGRADE
- **STEP 2** List all planetary positions from the Ephemeris for the Midnight BEFORE birth.
- **STEP 3** is the result of SUBTRACTING step 2 from 1 and shows us how far the planet has moved in a 24-hour period (or 12 hours for the Moon). If the Planet is retrograde the answer will be negative (-).
- **STEP 4** ascertains how far this is in GMT time using the appropriate tables i.e., Table V for the Sun, Table VI for the Moon and Table VII for the remaining planets. This then is the travel in (degrees) minutes and seconds of the planet from Midnight to GMT.
- **STEP 5** is the answer after you have added Step 4 to Step 2 and equals the planetary position at birth for the relevant planet. If the planet is RETROGRADE you will be subtracting this. Now review the example calculation sheets to make sure you understand all that has transpired.

### **Examples Zodiacal Longitude Using Book of Tables**

**Planet: Sun**  $\odot$  **Date: 9.6.1964 Time:15:20 hrs (24 hr clock)** 

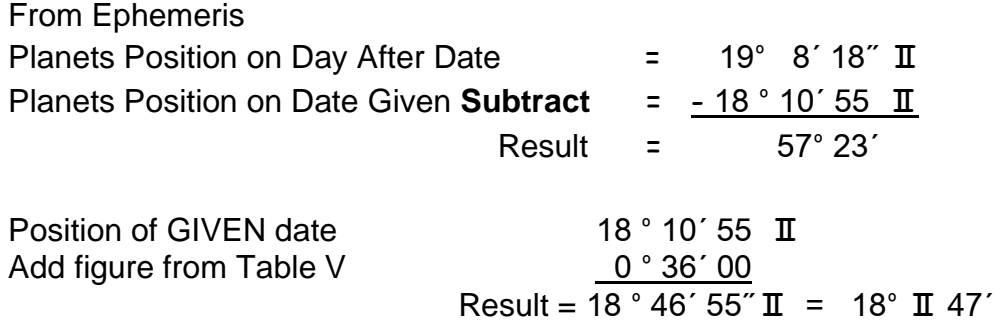

\* As you are manually completing calculations results will not always be as accurate as a computer but will be accurate if completed correctly to within a degree or less

\*\* rounding seconds over 30 round up e.g.  $12^{\circ}$   $\div$  42  $'$  33" rounds to 12 $^{\circ}$   $\div$  43'

#### **Planet: Venus** P **Date: 1.7.1948 Time: 12:05 hrs (24 hr clock)**

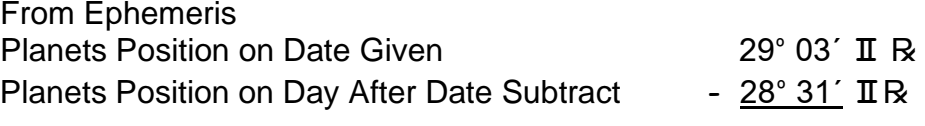

Result =  $0^\circ 32'$ 

Because Planet **is r** then the subtraction works the other way around taking the day AFTER position from the GIVEN Dates Position.

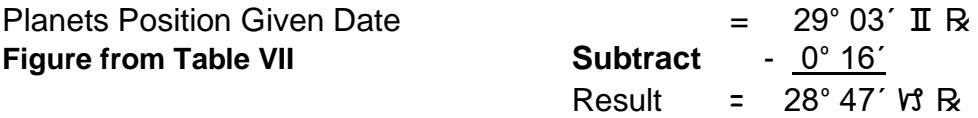

#### **Zodiacal Longitudinal Positions (Where's the Planet?) Using the Calculator**

#### **How do you find a planets position in the zodiac when given a time and date?**

- 1. **Divide** the time of day given by 24 (convert to 24 hr clock if needed first) and note the result e.g., 4am enter 4 hours into calculator then divided by 24 put this into the calculator's memory (make sure you cleared the memory first)
- 2. Find the date given in the ephemeris and locate the planet in question.
- *3.* Note down the planets position on the date **GIVEN** and the day **AFTER** the date given.
- 4. Make sure you get the right **Date and Year and** note if the planet **is direct or retrograde.**
- 5. **Subtract** the planets position on the date **GIVEN** from the planets position the day **AFTER** by entering into calculator as hours, minutes and seconds.
- 6. **Multiply** the result by the memory from Step 1 and hit the Hours Mins button.
- 7. **Add** the result of Step 5 to the planets position on the GIVEN date in the ephemeris and that is the PLANETS POSITION (if in direct motion)
- 8. If the planet is Retrograde **Subtract** the result from the position on the Day AFTER
- 9. Remember to note the **SIGN** and round the figures to the nearest minute.

### **Zodiacal Longitudinal - Using Time/ Scientific Calculator**

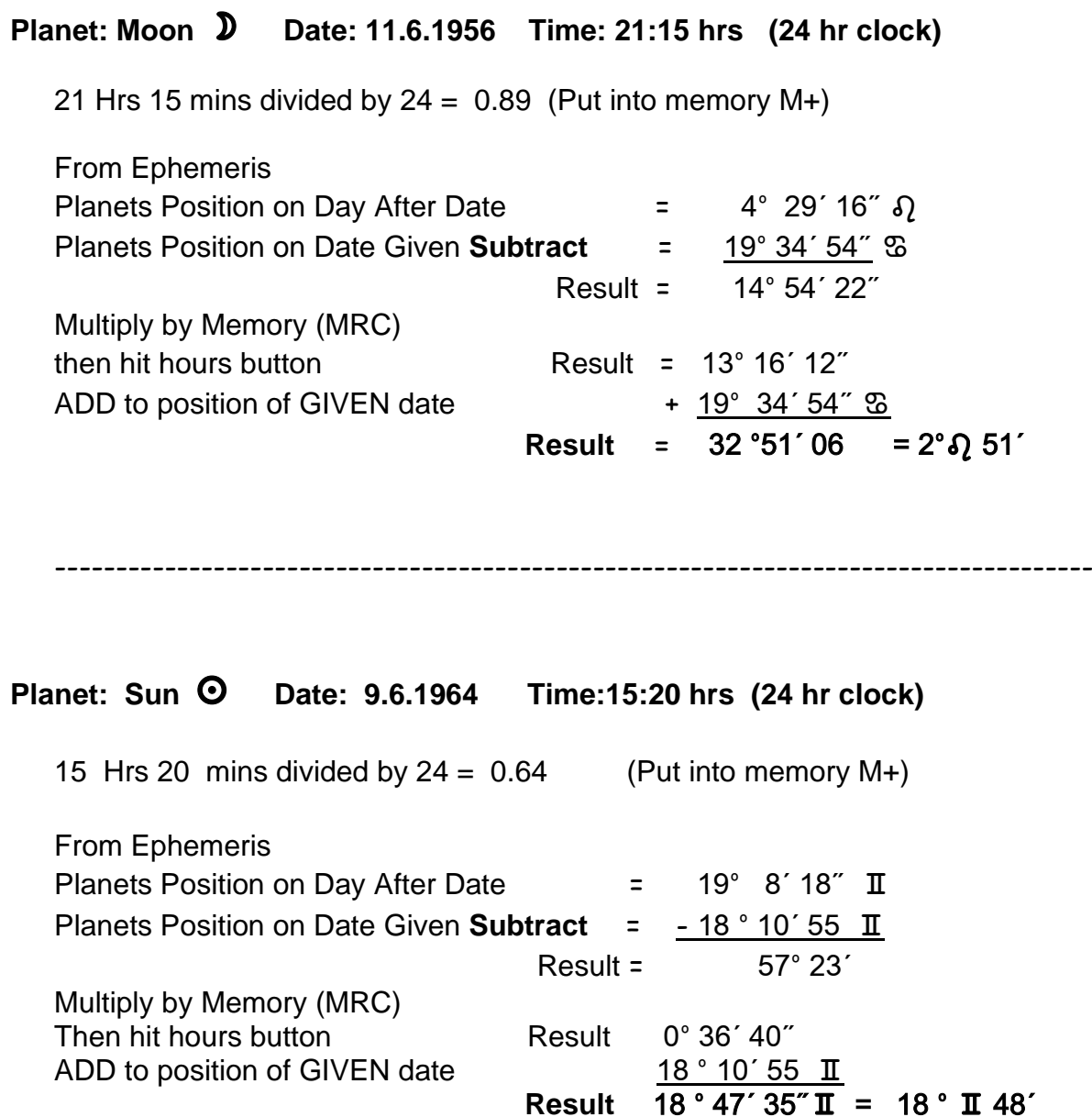

\* As you are manually completing calculations results will not always be as accurate as a computer but will be accurate if completed correctly to within a degree or less

\*\* rounding seconds over 30 round up eg 12°  $\div$  42 ' 33" rounds to 12°  $\div$  43'

**Direct Motion** 

## **Retrograde Motion**

## **Planet: Mercury**  $\frac{6}{7}$  **Date: 12.12.1977 Time: 2:05 hrs (24 hr clock)**

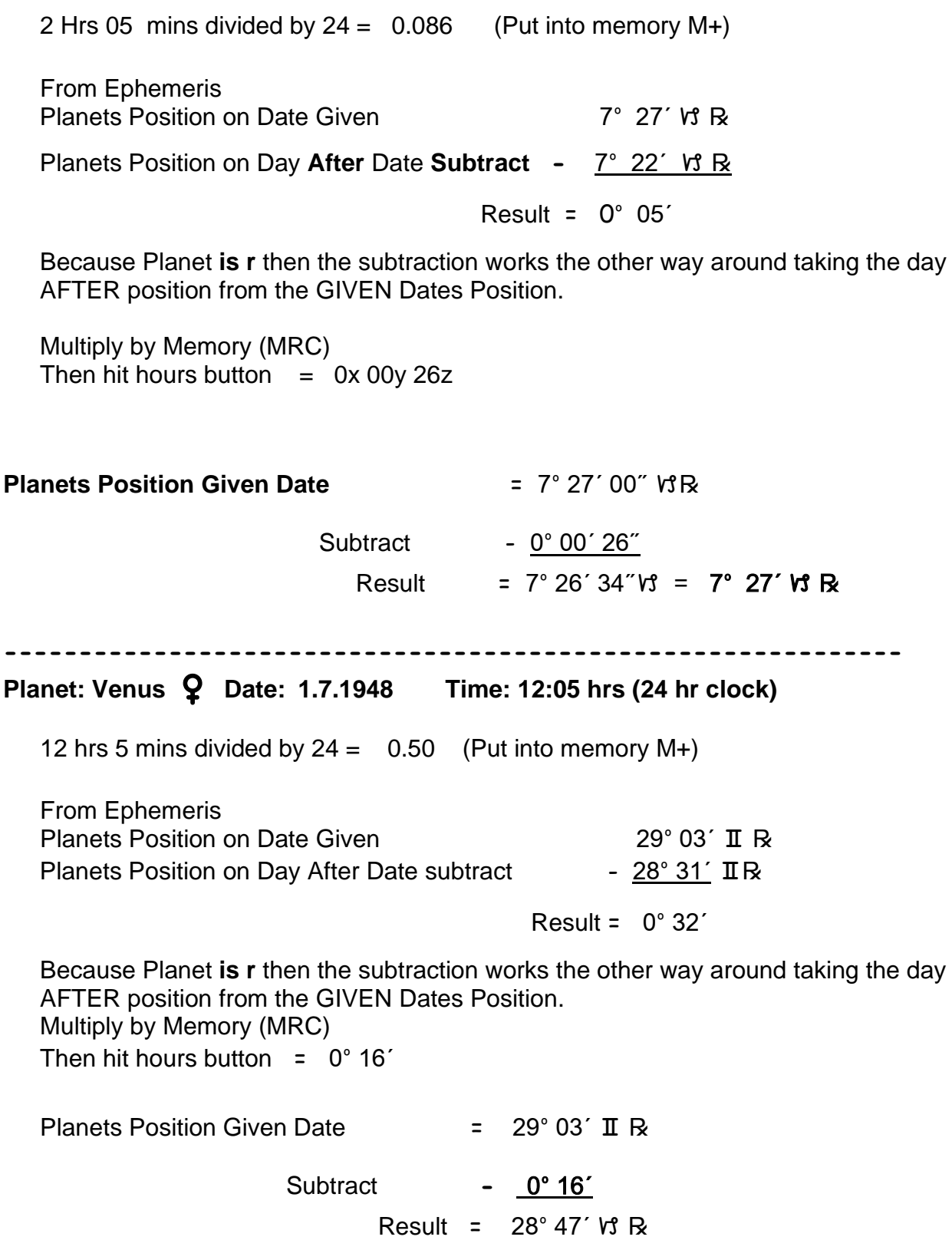

## **Planet: Mars** Q **Date: 1.10.1959 Time: 19:40 hrs (24 hr clock)**

19 hrs 40 mins divided by  $24 = 0.82$  (Put into memory M+)

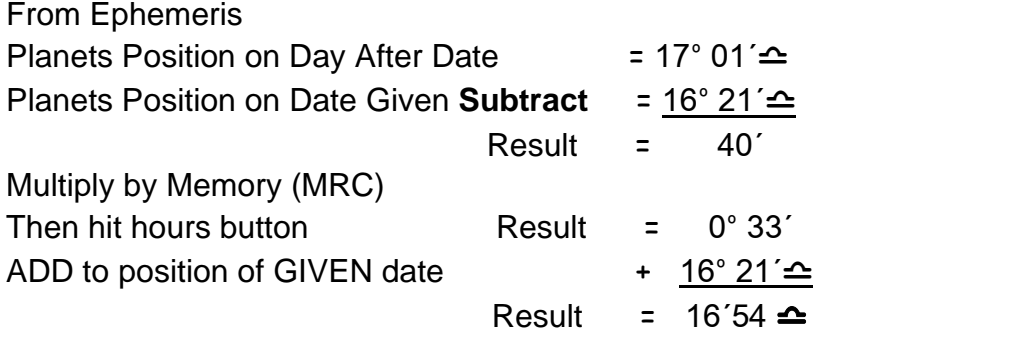

## **Section One**

**Worksheets**

## **Natal Calculations to House Cusps**

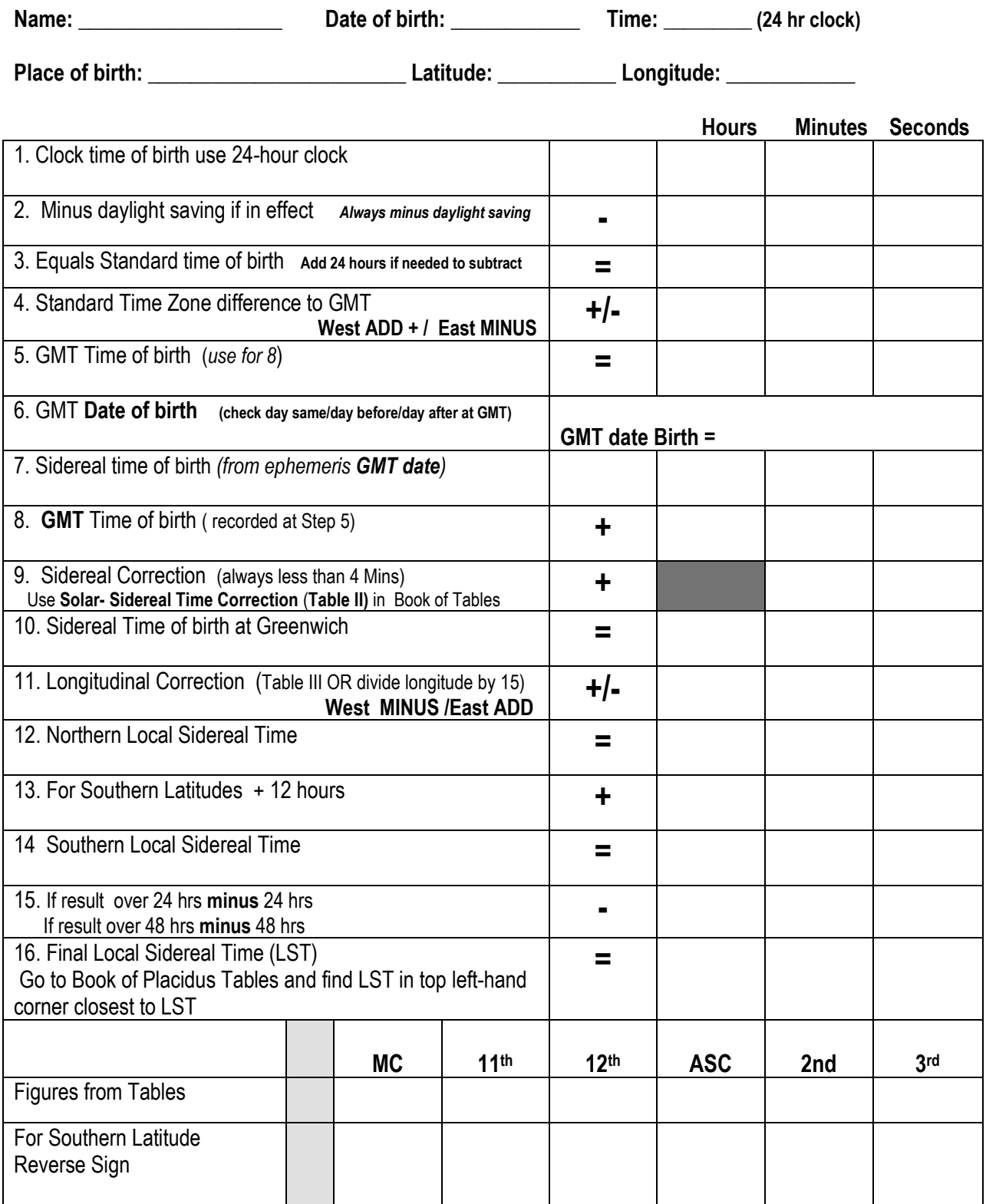

## **Natal Calculations to House Cusps (Exact)**

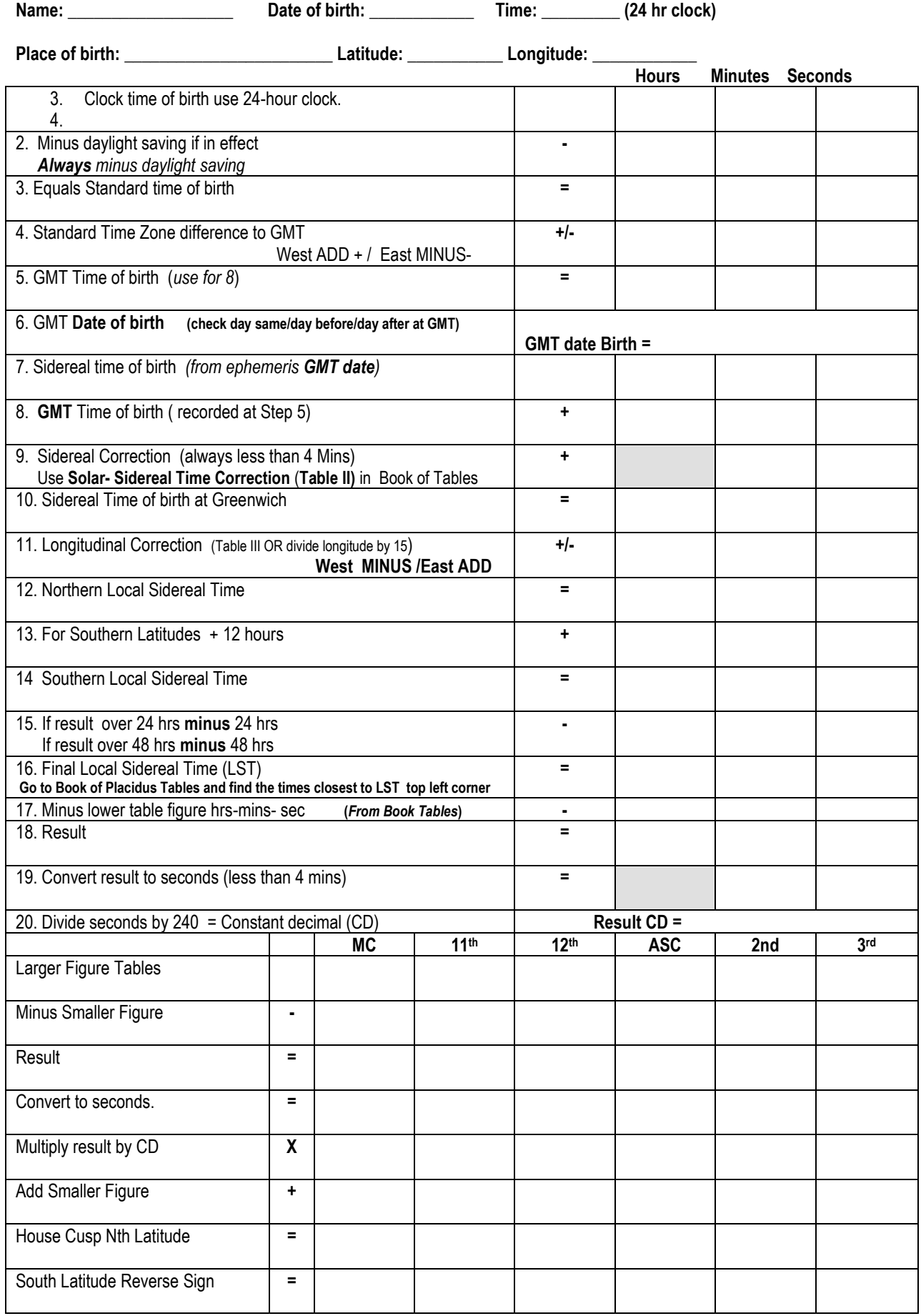

### **House Cusp Calculations (use Michelson Book of Tables) Sheet 2**

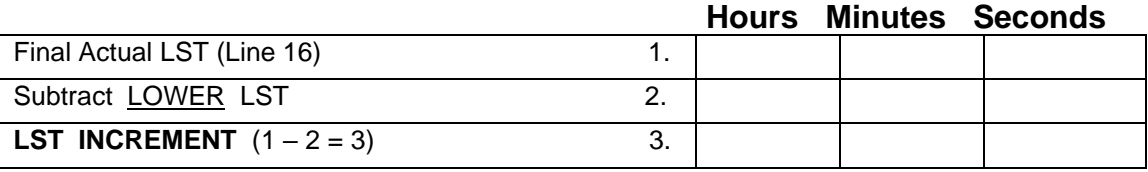

*\* No 3 is a constant you will be using for all of the House Cusps*

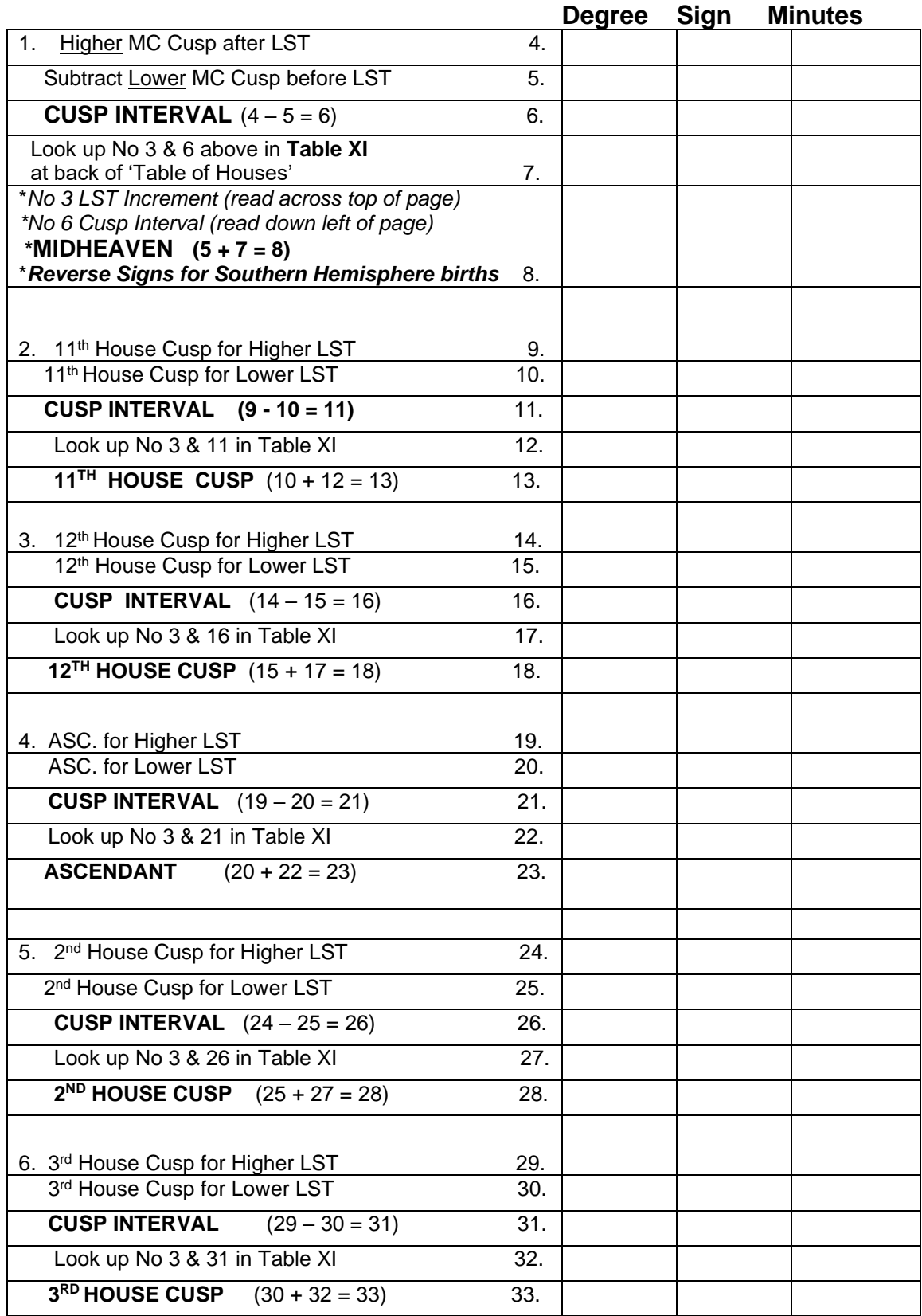

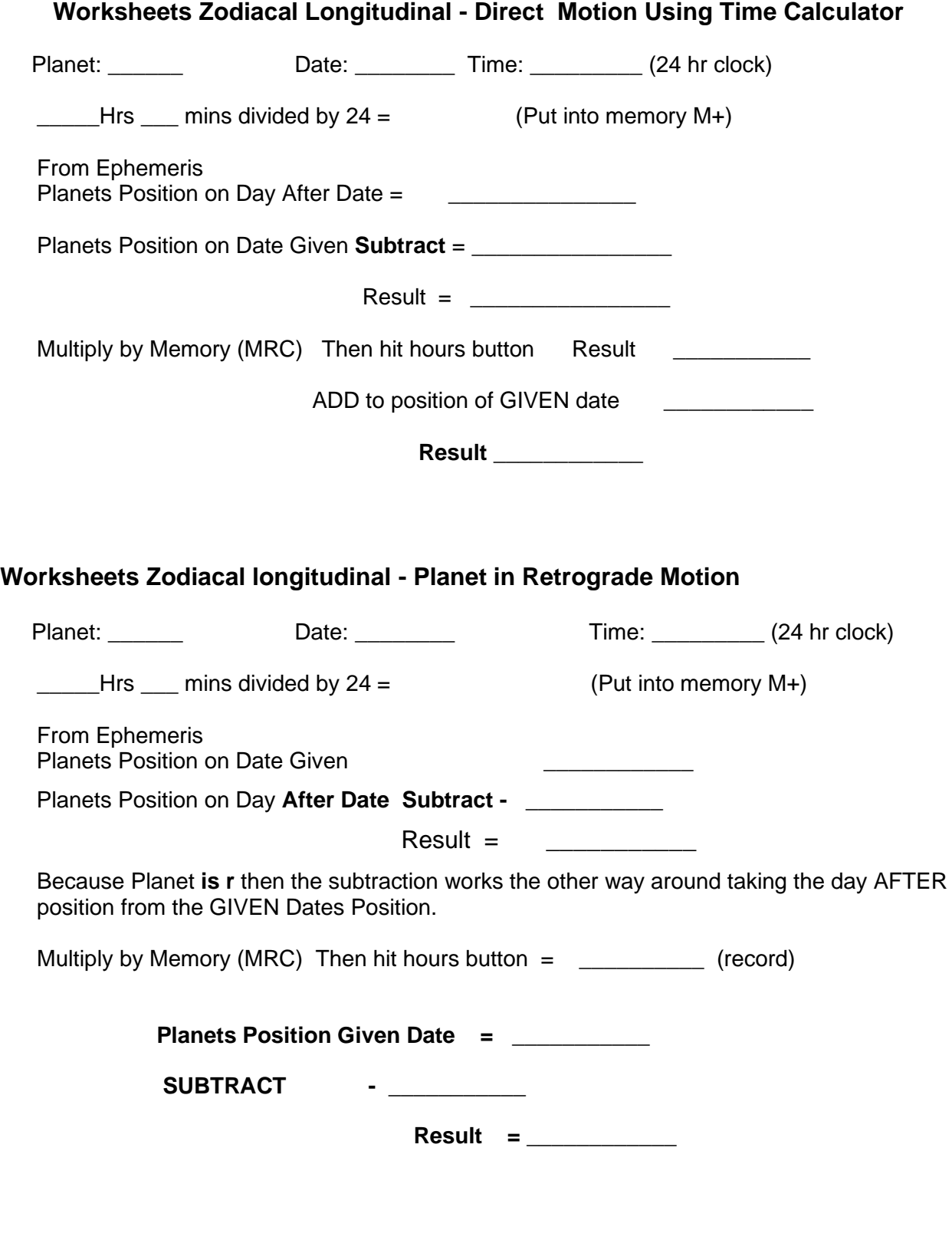

**\_\_\_\_\_\_\_\_\_\_\_\_\_\_\_\_\_\_\_\_\_\_\_\_\_\_\_\_\_\_\_\_\_\_\_\_\_\_\_\_\_\_\_\_\_\_\_\_\_\_\_\_\_\_\_\_\_\_\_\_**

## **Worksheets Zodiacal longitudinal Direct Motion but signs change.**

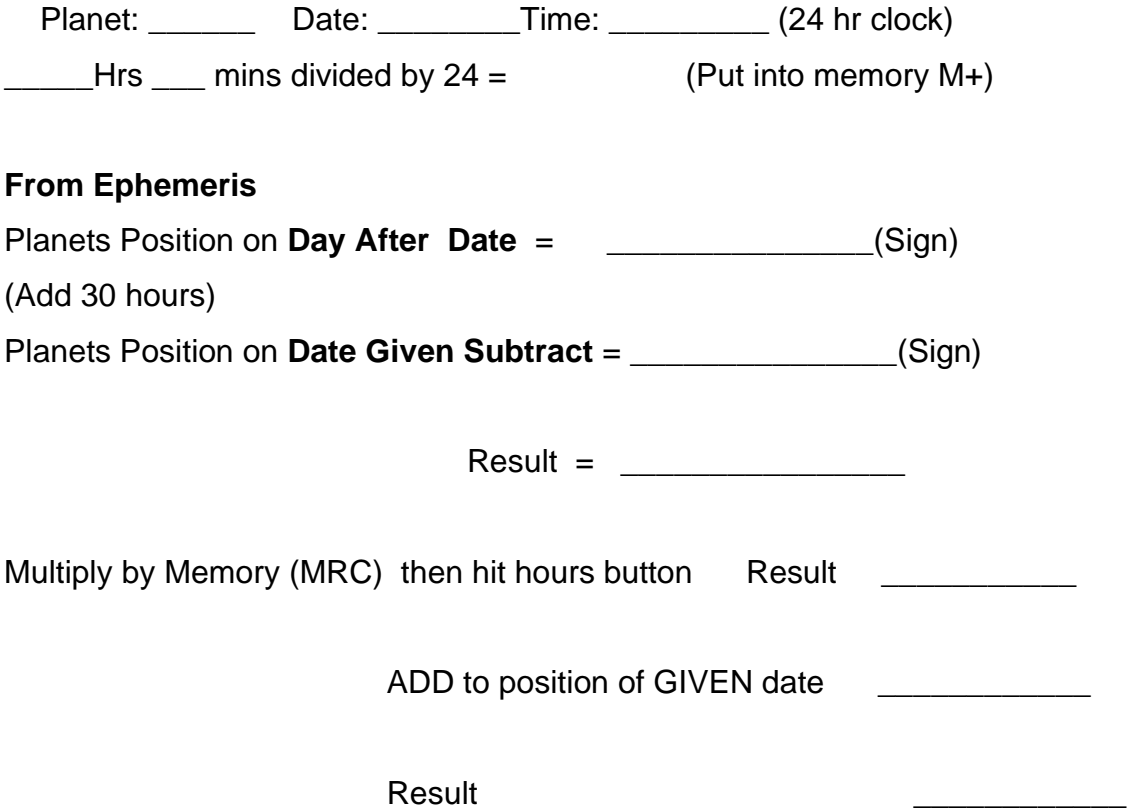

## **Section 2**

## **Examples, Notes and Worksheets**

#### **Moon Phase Calculation**

Question 5 2009 What is the Moon Phase for Richard Branson's Chart?

Convert Moon and Sun to Zodiacal Degrees Moon =  $1^{\circ}$  F 35' =  $151^{\circ}$  35' Sun =  $25^{\circ}$   $\frac{1}{2}$  02' = - 115 $^{\circ}$  02' Result  $=$   $\frac{36^{\circ} 34^{7}}{26}$  = the distance between Moon and Sun = **New Moon Phase** 

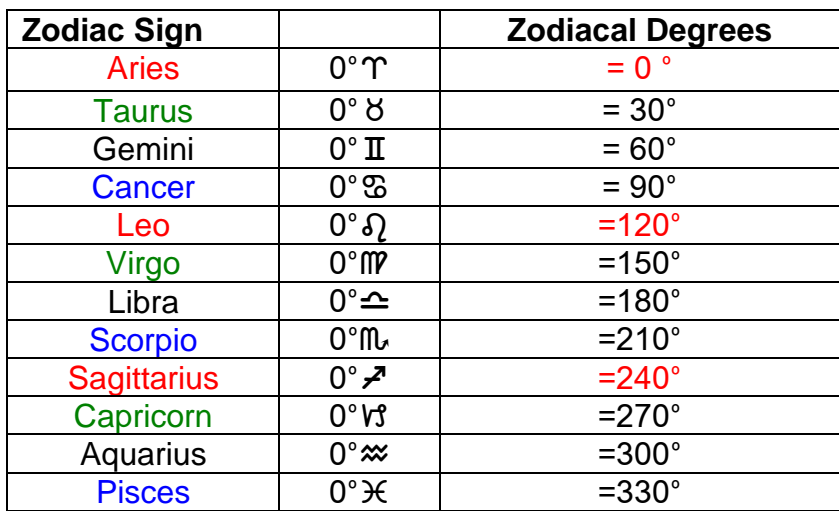

#### **Zodiacal Degrees**

To find the zodiacal degrees for  $27^{\circ}$ v $30^{\circ}$  v $3 = 270^{\circ} + 27^{\circ} = 297^{\circ}$ OR count back  $3^\circ$  from  $0^\circ$  Aquarius zodiacal degrees:  $300^\circ - 3^\circ = 297^\circ$ 

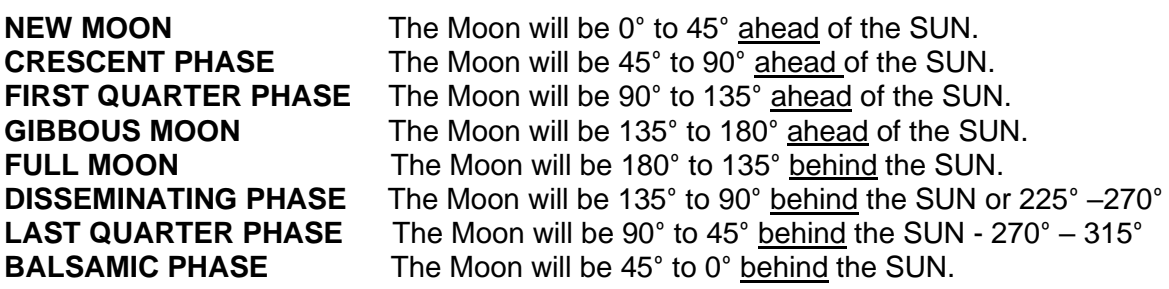

### **VERTEX QUICK CALCULATION**

#### *From Natal Chart locate*

**MC** for Southern latitudes **IC** for Northern Latitudes

Use the **MC** for **Southern** Latitudes e.g., natal **MC** =  $11^{\circ}$  $\mathfrak{B}53'$  at latitude 33 $\circ$ **S** 55'

**OR**

Use the **IC** for **Northern** Latitudes e.g.,  $IC = 29^\circ$   $\degree$  31' at latitude 47°N 06'

**Example Southern Latitude** =  $33^{\circ}$ S  $55'$  **MC** =  $11^{\circ}$   $\mathfrak{B}53'$ Co Latitude  $90^\circ$  (Always =  $90^\circ$ ) Minus  $-34^\circ$  (rounded) Equals  $56^\circ$ 

Go to **Table of Houses** and locate at the top of one of the tables **11**xD **53**y as the **MC.**

Closest Table =  $11^{\circ}$   $\$58'$  so use this Table

Go **down** the centre of the table until you get to **56x** of latitude. Then look **across** the table to the **ASC** column, find the degrees and check the sign by **looking up** the column and this is the Vertex  $8^\circ \triangle 37'$  reverse sign as it is Southern Latitudes to  $8^{\circ}$   $\text{r37}'$ . This is the Vertex to within one degree (Computer for this  $8^{\circ}$   $\text{T33}'$ )

**Example Northern Latitude** =  $47 \degree \text{N}$  06' IC =  $29 \degree \text{ } \text{ } 31'$ Colatitude  $90^\circ$  (always  $90^\circ$ ) Minus  $47^\circ$  (rounded) Equals  $43^\circ$ 

Go to Table of Houses and locate at the top of one of the tables 29°<sup> $\text{B}$ </sup> 31<sup>*'*</sup> as the IC.

Closest Table =  $29^{\circ}$   $\mathbb{Z}49'$  so use this Table

Go **down** centre of the table until you get to **43**x of latitude. Then look **across** the table to the **ASC** column, find the degrees and check the sign by **looking up** the column and this is the **Vertex 24<sup>°** $\triangle$ **</sup> 45**  $\dot{\ }$ .

#### **This is the Vertex to within one degree (Computer 24<sup>°</sup>← 28′)**

#### **Richard Branson**

**Northern Latitude** 51° N 28'

 $IC = 27^\circ \triangleq 27'$ Colatitude 90° Minus Birth Latitude  $\qquad - \frac{51^{\circ}}{51}$  (rounded) Equals  $= 39^\circ$ Answer =  $4^\circ$  V 308

#### **Chart 'A'**

**Southern Latitude** 31° S 57 '  $MC = 23°$   $m$  50<sup>'</sup> Colatitude 90<sup>°</sup> Minus Birth Latitude - 32<sup>°</sup> (rounded) Equals  $= 58^\circ$ 

Answer =  $23^{\circ}$  fl  $37'$  Reverse sign =  $23^{\circ}$   $837'$ 

### **Part of Fortune Calculation**

#### **Method One**

Convert the zodiac sign of the Sun, Moon and Ascendant to the corresponding number e.g., Aries = 1 Taurus =2 Gemini = 3 Cancer = 4 then enter degrees in columns and add and subtract according to the worksheets

#### **Richard Branson**

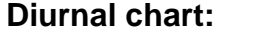

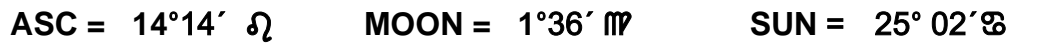

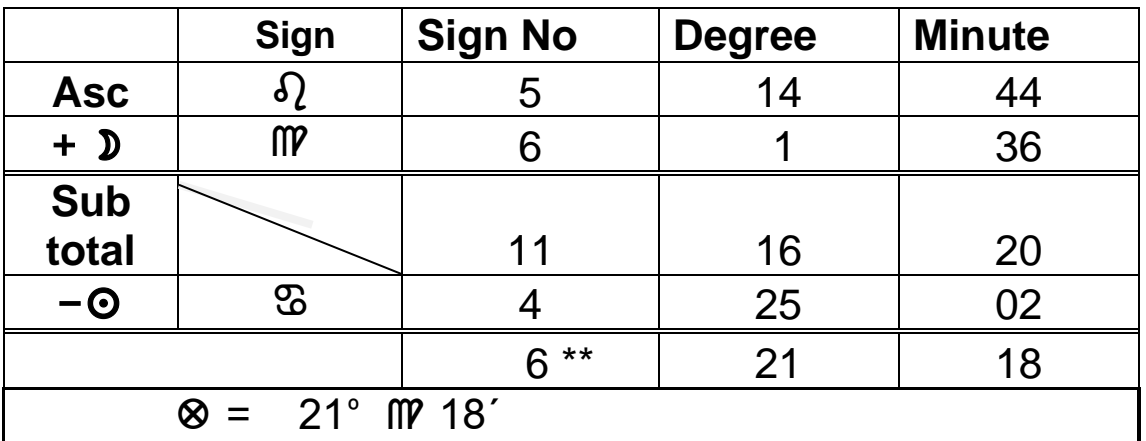

\*\* to subtract  $25^{\circ}$  02' from 16 $^{\circ}$  20' you need to 'borrow' 30 $^{\circ}$  so you add '1' to the sign number to be subtracted so 4 becomes 5 giving a result of 6.

### **Chart B Nocturnal chart:**  $\text{ASC} = 20^{\circ}29' \text{ I}$   $\text{MOON} = 13^{\circ}14'' \text{ I} = \text{SUM} = 1'53'' \triangle$

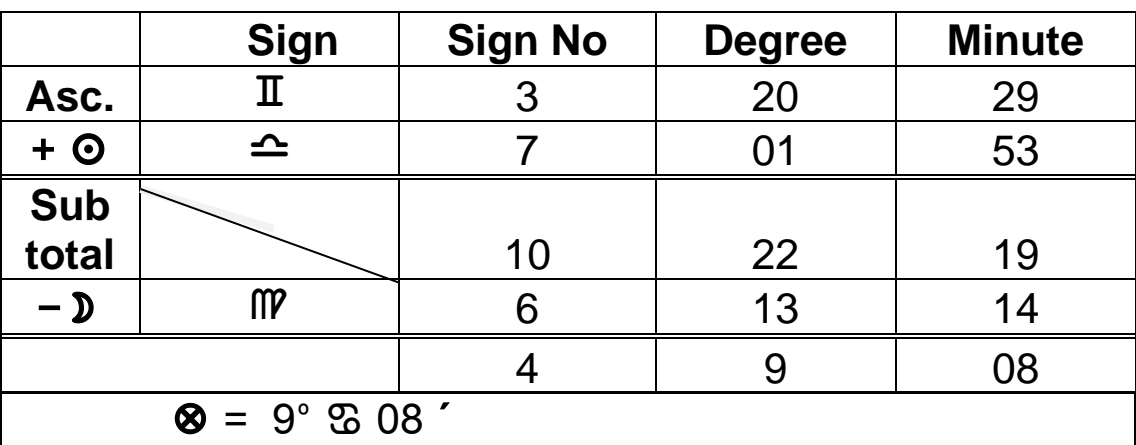

### **Method 2**

## **Diurnal (Day) Chart Calculations**

## **Part of Fortune = Asc +**  $\mathcal{D}$  **–**  $\odot$

### *Richard Branson*

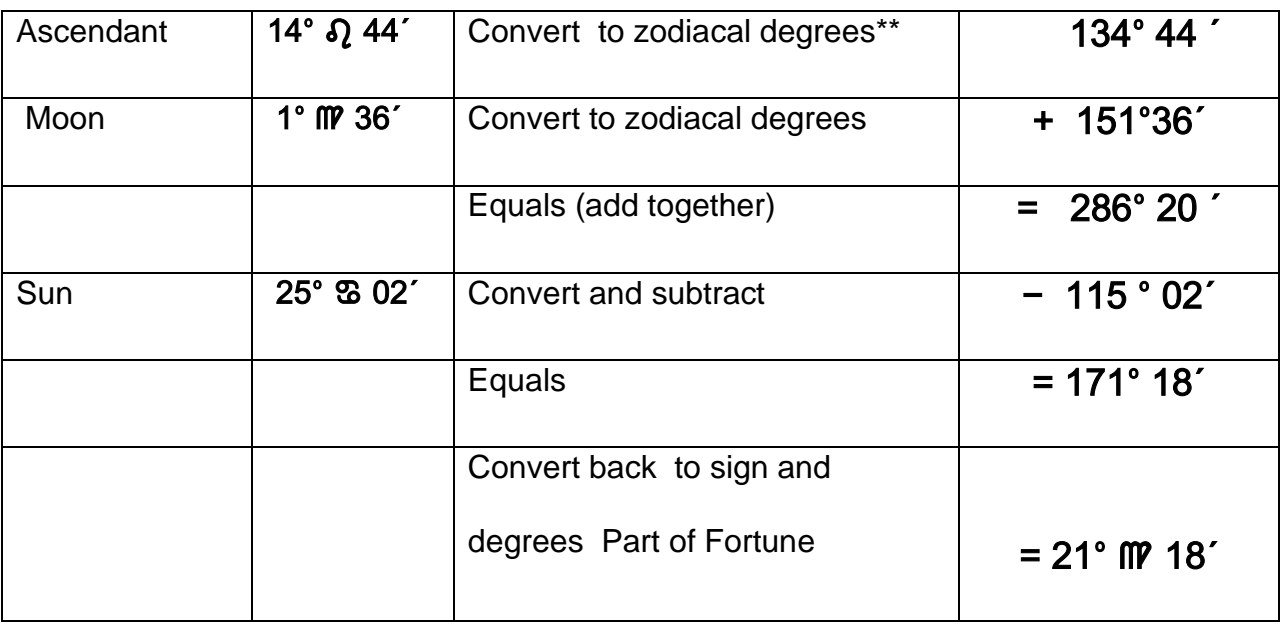

#### **\*\* see page 33**

### **Nocturnal (Night) Chart Calculations Part of Fortune = Asc +**  $\odot$  **-**  $\ddot{\mathcal{D}}$

## *Chart B*

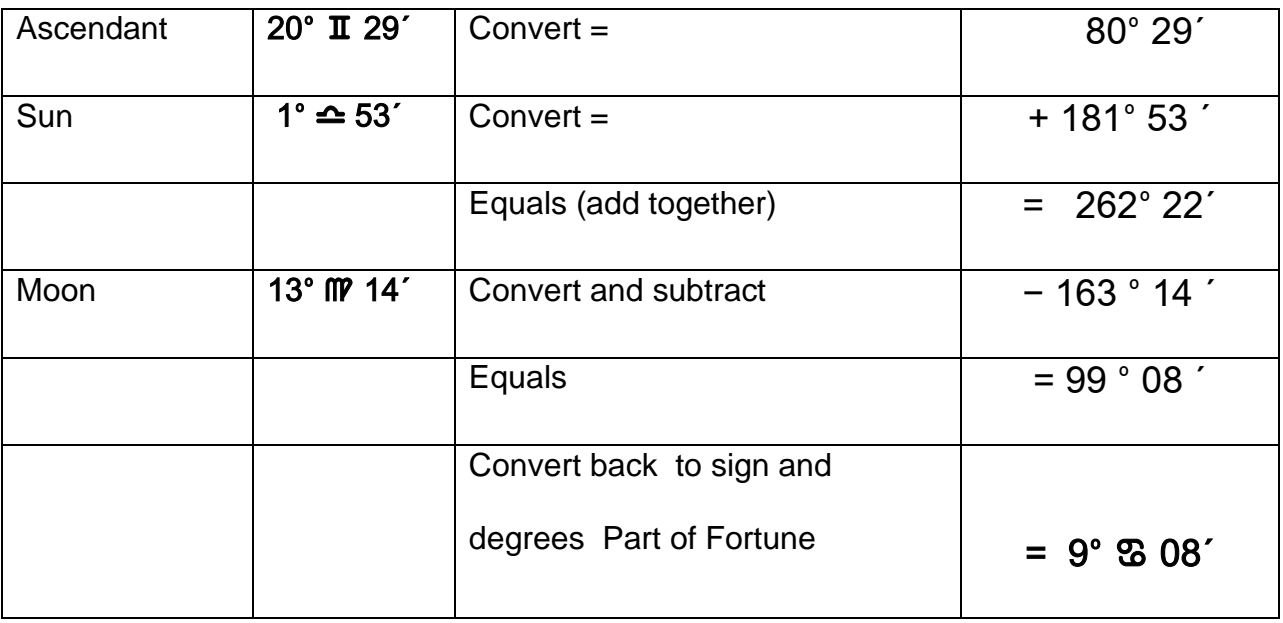

#### **MIDPOINT**

#### **Section 2 Question 10**

Convert planets/points to zodiacal degrees for ease.

**Which Planet falls on the midpoint of Ascendant and Mars? (1 degree orb)** 

Position planet/point A = ASC at 14°  $\Omega$  44' convert = 134° 44' Position planet/point B = Mars at  $16^\circ \approx 40'$  convert = +  $196^\circ 40'$ Result  $= 331^\circ 24'$ 

331° 24' Divide by  $2 = 165° 42'$  convert back =  $15° 42'$  FMP

Saturn is at  $15^{\circ}49'$  FM

Saturn falls on the short arc midpoint of the Ascendant and Mars

## **Section 2**

## **Worksheets**

## **Part of Fortune Calculation**

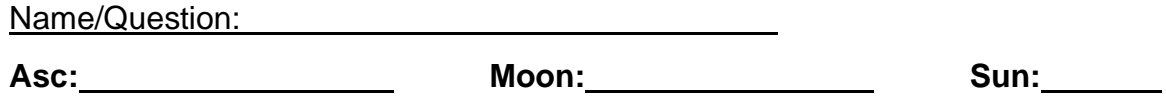

**Diurnal chart**:

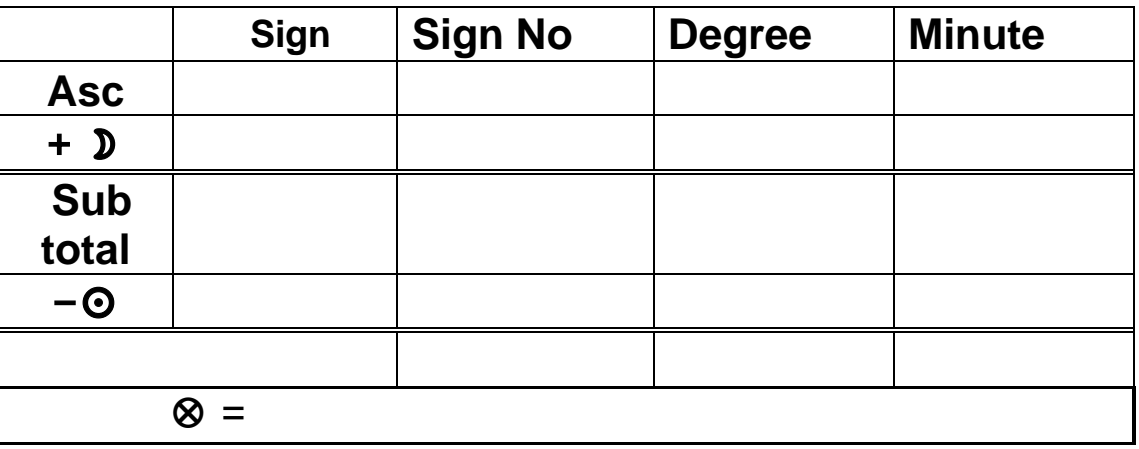

## **Nocturnal chart:**

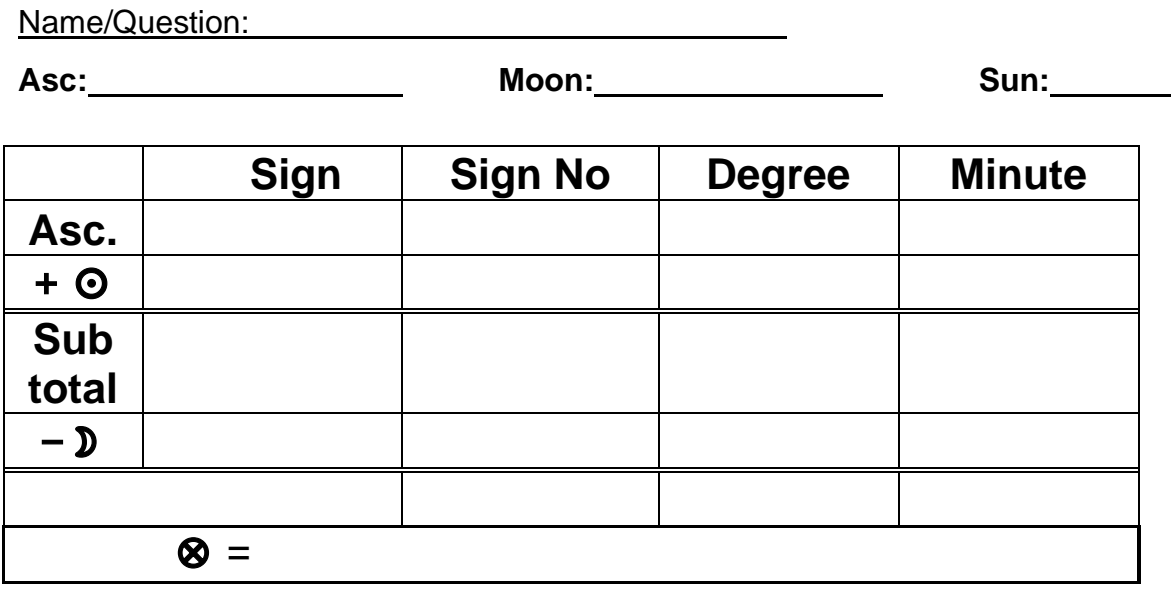

### **Part of Fortune Diurnal (Day) Chart Calculations Part of Fortune = Asc + D –**  $\odot$

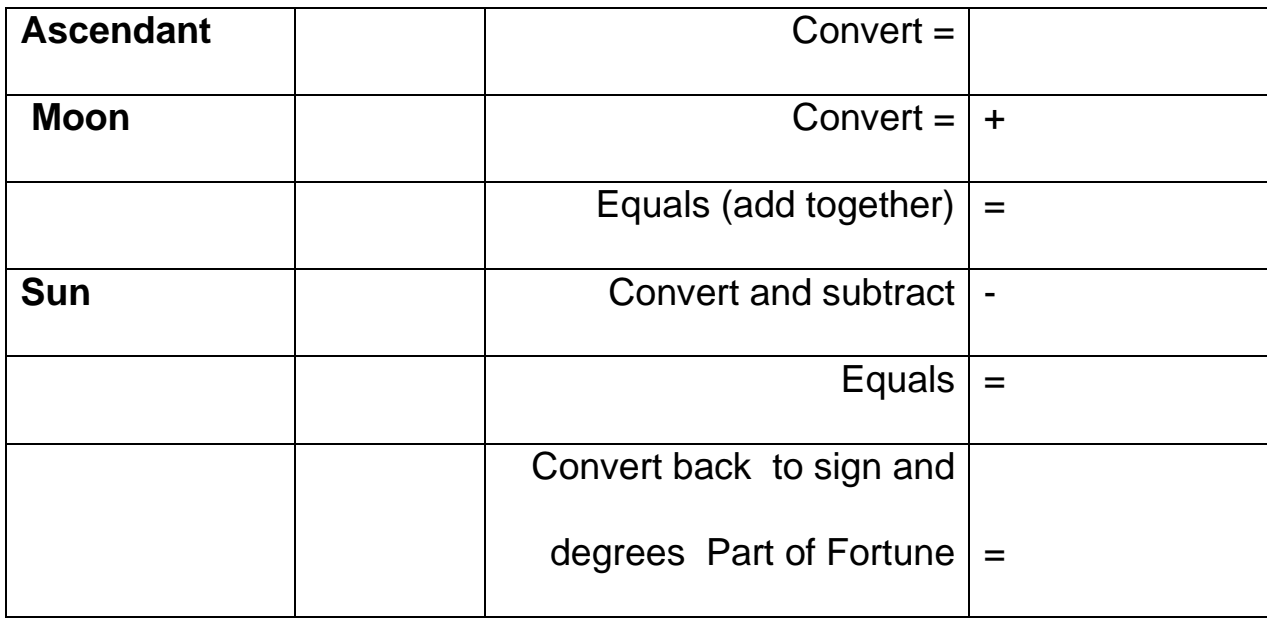

### **Nocturnal (Night) Chart Calculations Part of Fortune =**  $\text{Asc} + \text{O}- \text{D}$

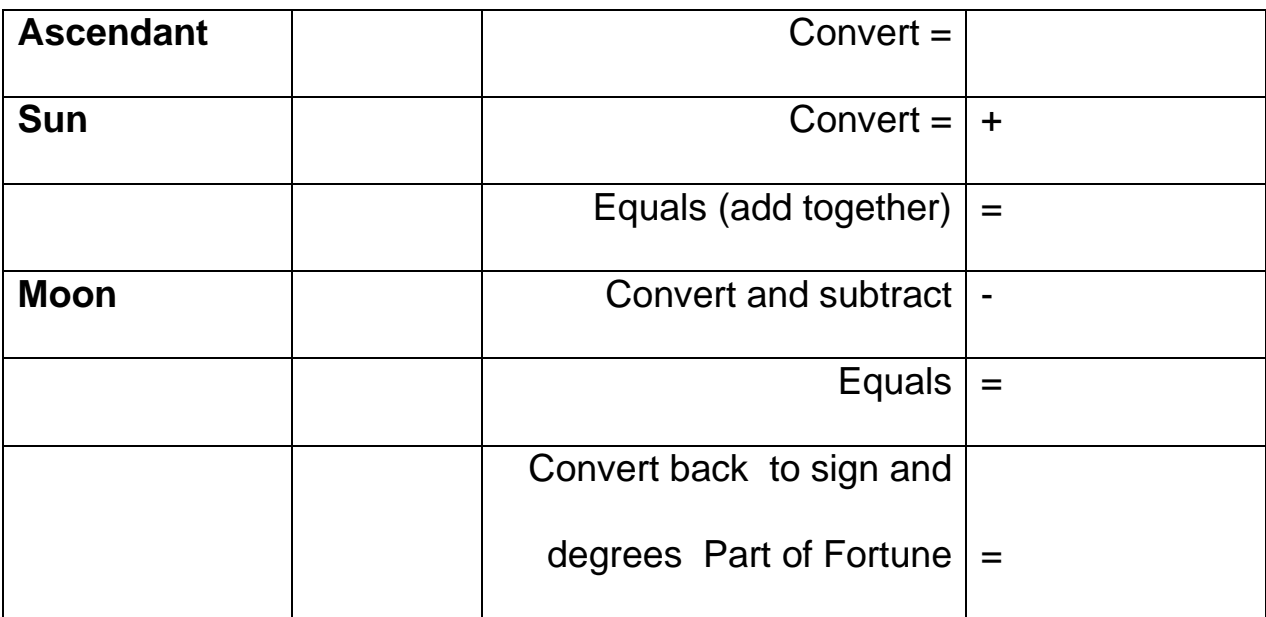

## **VERTEX WORK SHEET**

## **Northern Latitude**

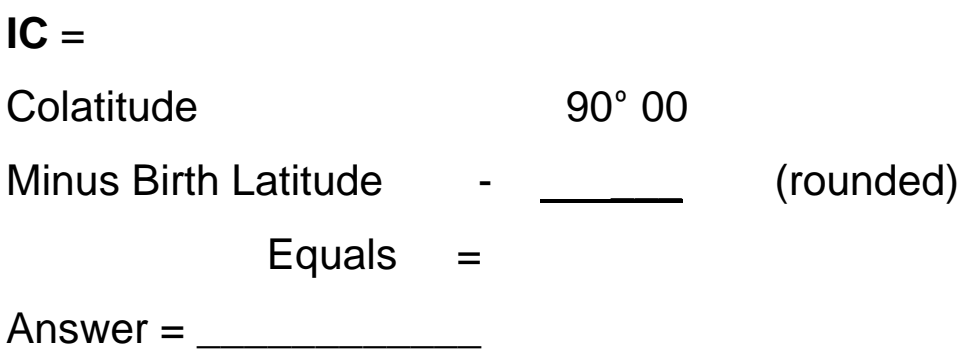

## **Southern Latitude**

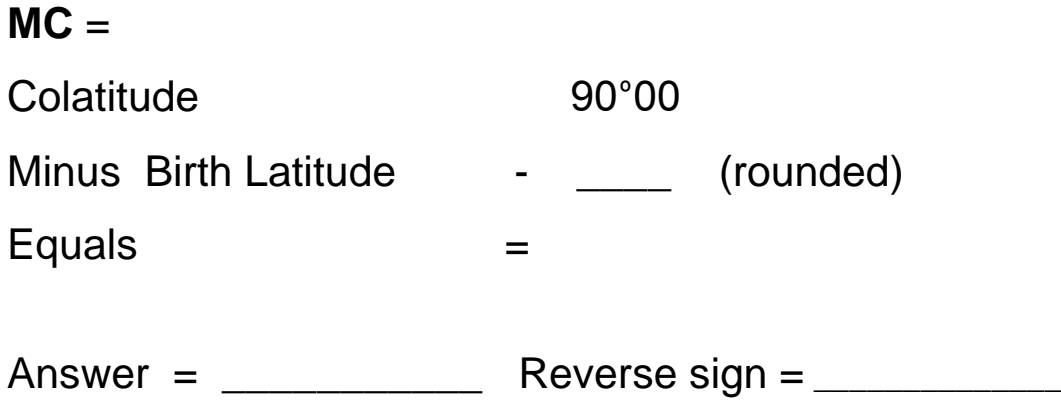

## **MIDPOINT WORKSHEET**

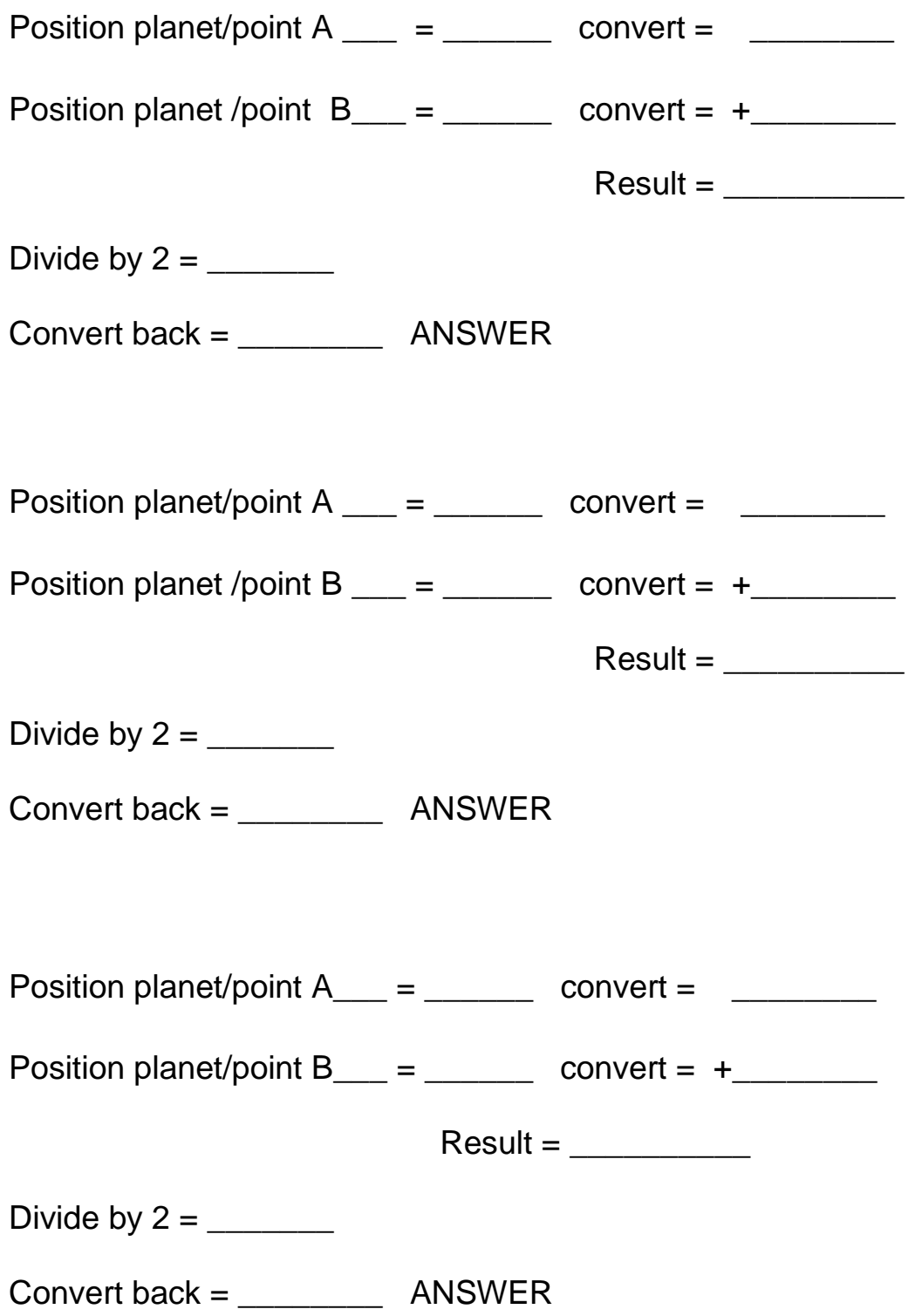

## **Section 3**

## **Examples, Notes and Worksheets**

### **Progressed Moon Table**

*Using Day Calculator (found at the end of this Section)* 

#### **Definitions**

- ACD **– Adjusted Calculation Date** ED **– Ephemeris Date** GMT **– Greenwich Mean Time**
- *Yearly motion* **the degrees travelled by a planet in a year – between two E.Ds.**
- *Monthly Motion* **is the Yearly Motion divided by 12 (months) to give the monthly motion of travel of a planet.**
- **The time between one ED and the next symbolises** *ONE YEAR* **by Secondary Progression.**

#### **Moon Table for Richard Branson for 2009**

**Birth date 18th July 1950 GMT Date of birth same 18.7.1959** 

**In the Day Calculator 18th July = Day 199**

ACD given as 18th April.

#### **To find ephemeris dates need**

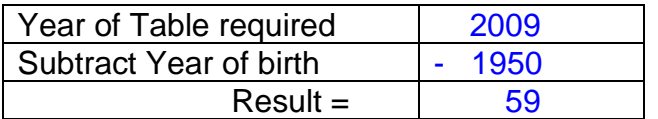

#### **GMT DOB = Day 199 + 59 years/days = Day 258**

#### **Convert the Day (258) back to the DATE (Ephemeris Date - ED) ED= 15th Sept 1950**

#### ED  $15^{th}$  Sept  $1950 = ACD 2009 18^{th}$  April

#### **To calculate the movement of the Progressed Moon for the year in question** Find the movement of the moon **BEFORE** and **AFTER** the ACD date Progressed Moon

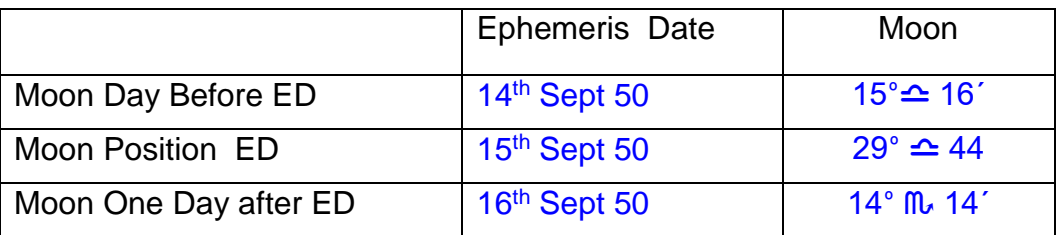

## **Moon's Monthly Motion**

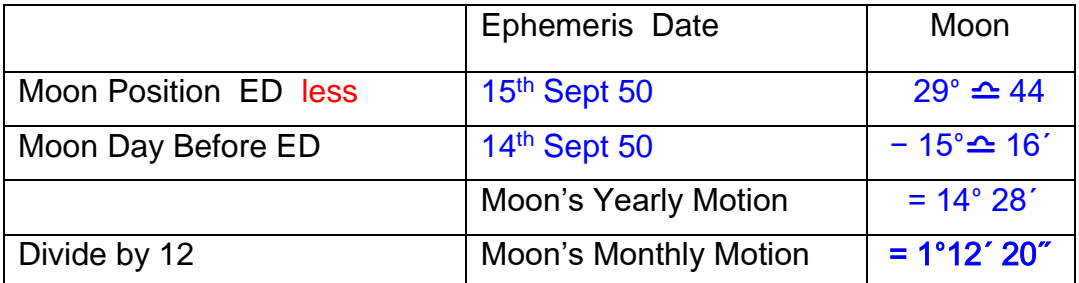

1. to calculate the Moon's monthly motion BEFORE the ACD of 2009

2. to calculate the Moon's monthly motion AFTER the ACD of 2009

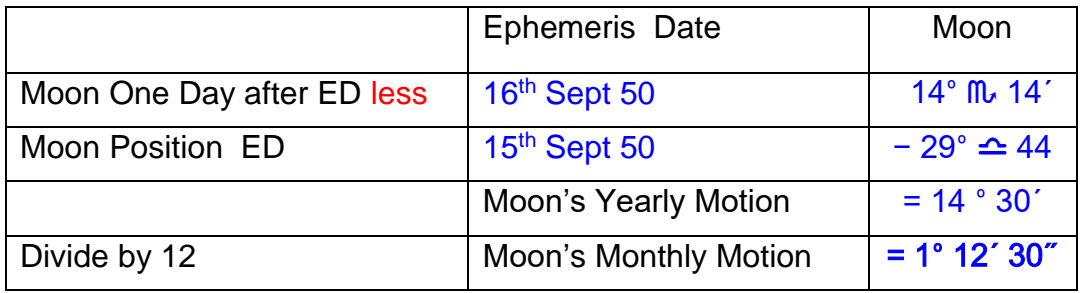

**SUBTRACT** 1° 12' 30" for each month for the Moon's monthly motion beginning at the ACD in April at  $29^{\circ}$   $\triangleq$  44  $'$  and enter result into March, February and January 09

Then **ADD** 1°12' 20" for each month for the Moon's monthly motion beginning at the ACD in April at  $29^\circ \triangle 44'$  and enter results beginning at May until December.

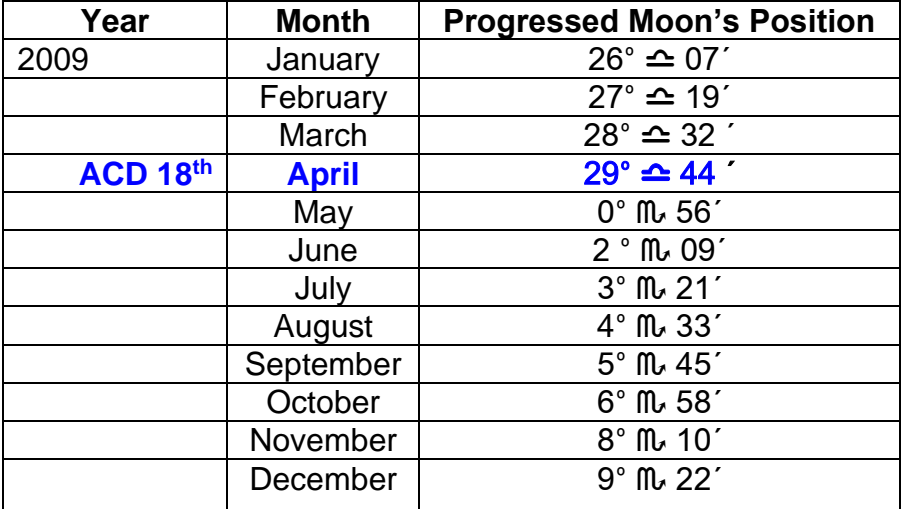

#### **Using the Time Calculator**

- Note the months you are calculating on the Moon Table.
- It is helpful to begin at the ACD as you need to calculate from there.
- Note the position (s) of the Moon that corresponds with the ACD (s) into the Table.
- Clear the Calculator's memory then put the Monthly Motion in the calculator's memory (M+)
- Clear the Calculator's screen.
- Enter in the Moon's Position on the ED
- $\cdot$  Press + and then the memory (MRC) Key
- Press Equals
- Record the result in the months column and repeat the process recording the results until you the desired month.
- Or the NEXT ACD (ED)

### **Adjusted Calculation Date**

Calculate the Adjusted Calculation Date for a person born 8th May 1977 3:20am in Perth WA Time Zone AWST – 8:00 hours NO daylight saving in effect.

#### First you need to find the GMT date and Time of Birth

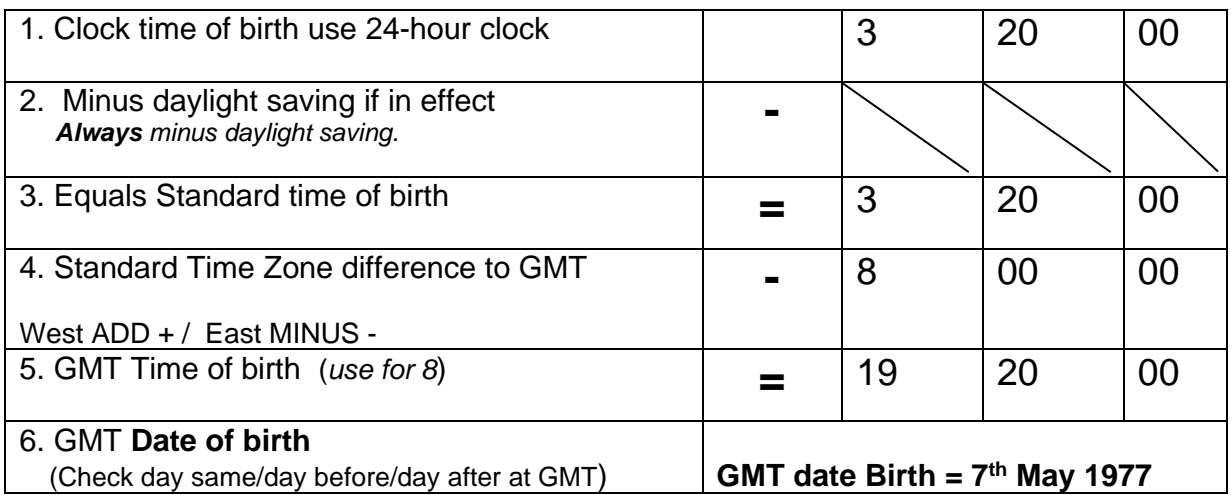

#### **Then to find the ACD using the GMT day and time of birth**

#### **Method One**

Sidereal Time GMT DOB  $7<sup>th</sup>$  May 1977 14: 58: 53 (borrow 24 hrs) Subtract GMT Time of birth - 19:20:00  $\text{RESULT} = 19:38:53$ 

Go back in Ephemeris to find the sidereal time listed as close as possible to 19: 38: 53 **ACD = 16th July** 

#### **Method Two**

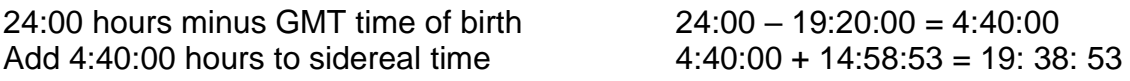

Go back in Ephemeris to find the sidereal time listed as close as possible to 19: 38: 53

#### **ACD = 16th July**

#### **SOLAR ARC DIRECTIONS**

- 1. Find the **Sun's position** in the ephemeris in degrees, minutes and seconds for the **ephemeris date (ED) required**.
- 2. **Convert** the needed position to Zodiac Degrees for ease.
- 3. **Convert** the Sun's natal position to Zodiac Degrees and **subtract** it from the result of Step 2.
- 4. The result is the Solar Arc (until you finish calculating it is easier to leave it in Zodiac Degrees)
- 5. Convert positions back.
- 6. The Solar Arc will always approximately correspond to the age in years as the Sun moves around 1x a day so 25 years = 25 degrees. (Remember one day to a year again!)
- 7. To find the Solar Arc MC or Ascendant you calculate the solar arc and add it to the natal positions.

#### **Example**

#### **Section 3 Question 5**

At what age to the nearest year did Solar Arc Jupiter conjunct Richard's Natal Midheaven?

GMT Date Birth = Day 199 (using Day calculator)

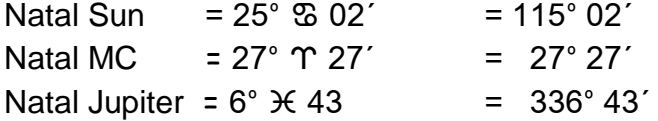

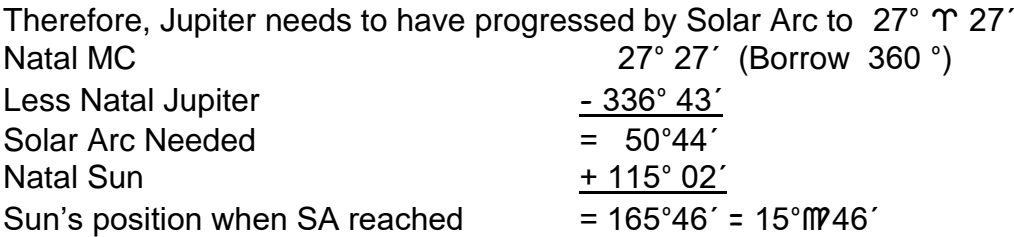

Date Sun = 15°M46´ = 9<sup>th</sup> Sept = Day 252 less Day 199 = 53

Year of birth  $1959 + 53 = 2003$ 

Age: 52 years 9 months old when applying ACD 18<sup>th</sup> April as aspect occurred in May 2003 before his birthday in July 2003.

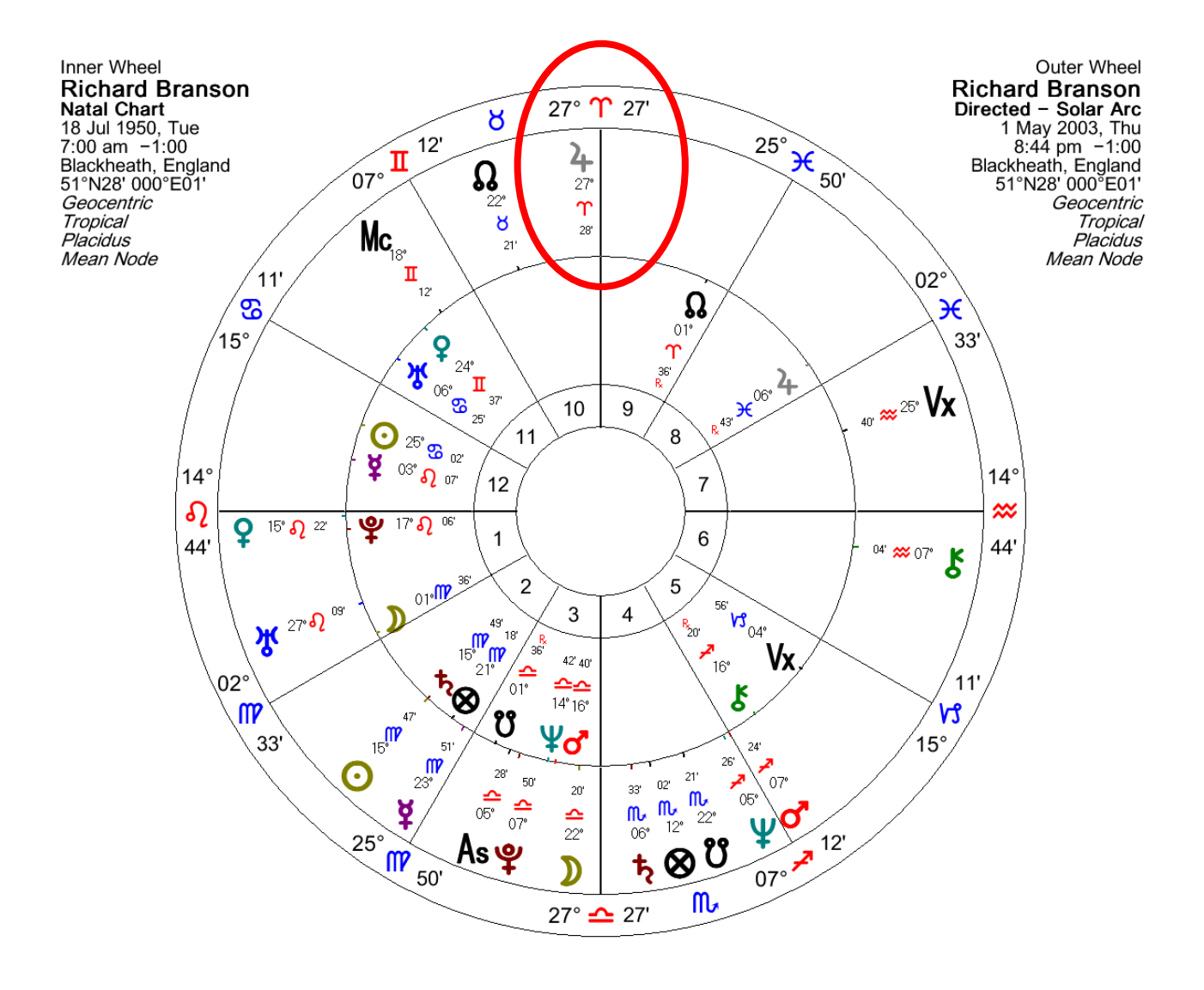

# **Section 3**

## **Worksheets**

# **Plus Day Calculator**

### **ACD WORKSHEET**

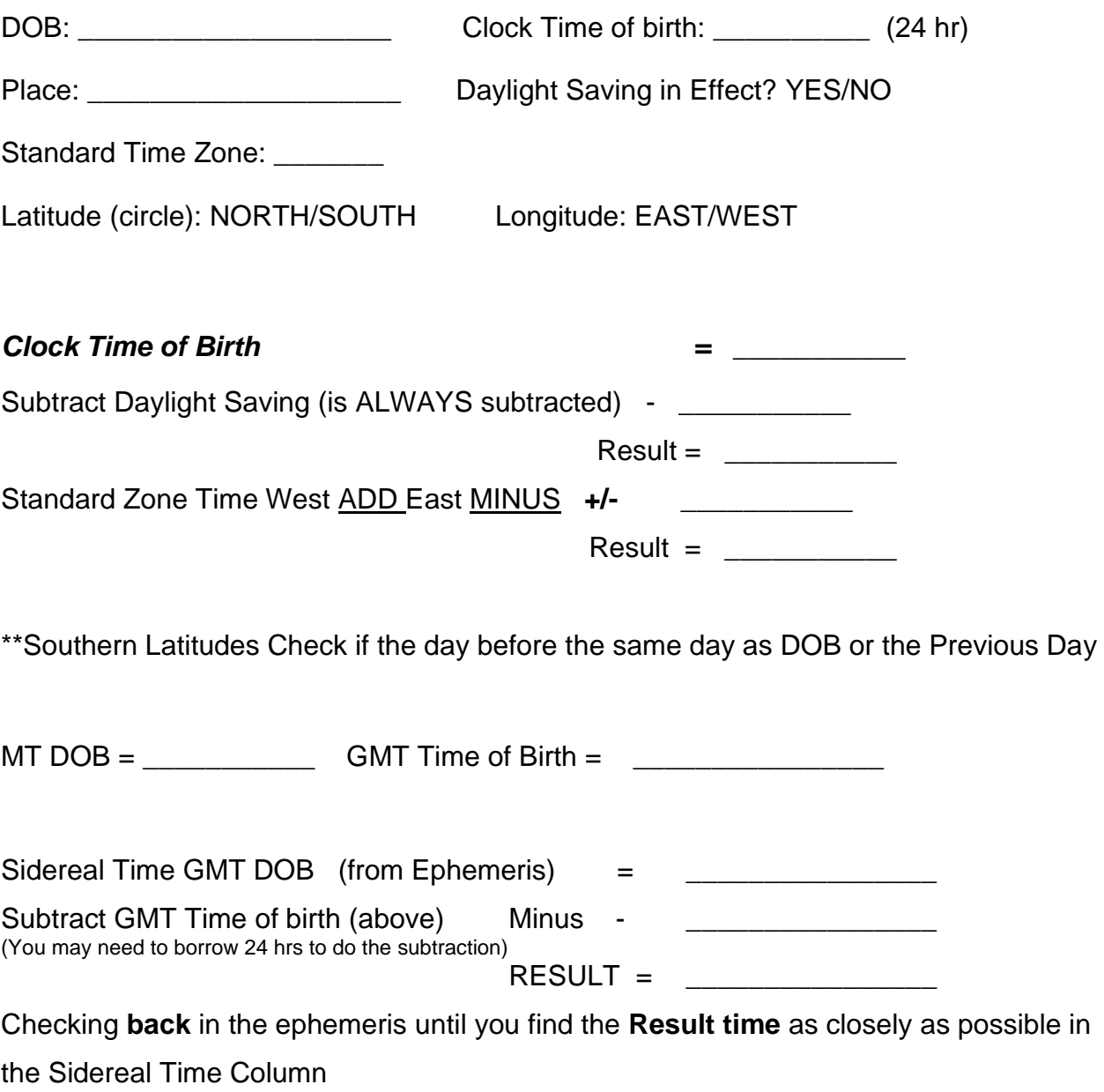

The date that matches best is the ACD e.g.,  $4<sup>th</sup>$  April and that is the ACD.

 $ACD = \begin{tabular}{|c|c|c|c|} \hline \quad \quad & \quad \quad & \quad \quad \\ \hline \end{tabular}$ 

#### **Progressed Moon Table Worksheet**

*Using the Day Calculator*

#### **Definitions**

- ACD = **Adjusted Calculation Date** ED **= Ephemeris Date** GMT **= Greenwich Mean Time**
- *Yearly motion* **the degrees travelled by a planet in a year – between two E.Ds.**
- *Monthly Motion* **is the Yearly Motion divided by 12 (months) to give the monthly motion of travel of a planet.**
- **The time between one ED and the next symbolises** *ONE YEAR* **by Secondary Progression.**

**Moon Table for Moon** Table *n* 

Birth date; \_\_\_\_\_\_\_\_\_\_\_\_\_\_\_\_\_\_\_\_\_\_\_\_\_GMT Date of birth: \_\_\_\_\_\_\_\_\_\_\_\_\_\_\_\_\_\_\_\_\_\_\_\_\_

**In the Day Calculator = Day \_\_\_\_\_\_\_\_**

 $ACD =$ 

**To find ephemeris dates need**

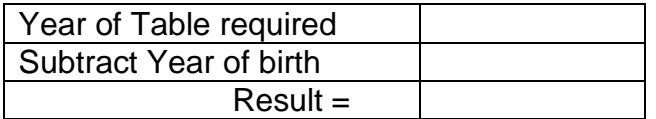

**GMT DOB = Day \_\_\_ + \_\_\_\_ years/days = Day \_\_\_\_**

**Convert the Day (\_\_\_) back to the DATE (Ephemeris Date - ED) ED= \_\_\_\_\_\_\_\_\_\_** 

 $ED = \triangle$  = ACD

**To calculate the movement of the Progressed Moon for the year in question** Find the movement of the moon **BEFORE** and **AFTER** the ACD date Progressed Moon

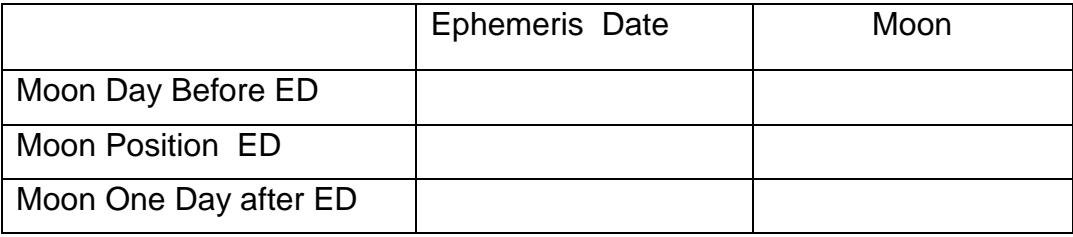

#### Moon's Monthly Motion

1. To calculate the Moon's monthly motion BEFORE the ACD

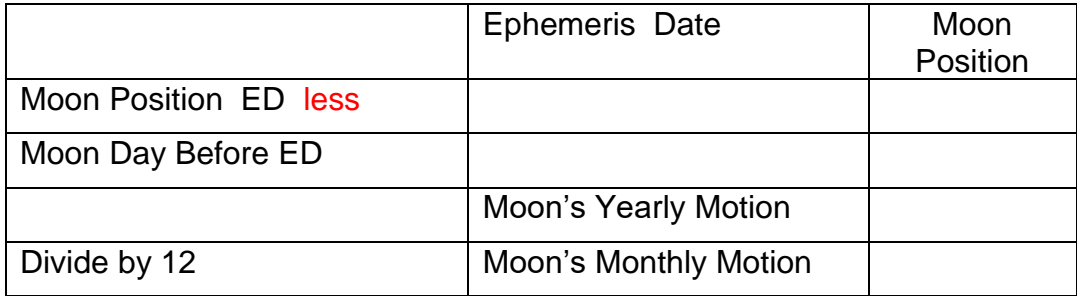

## 2. To calculate the Moon's monthly motion AFTER the ACD

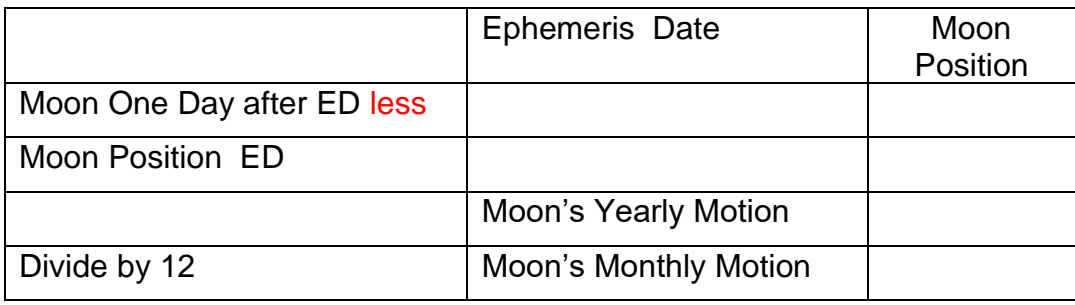

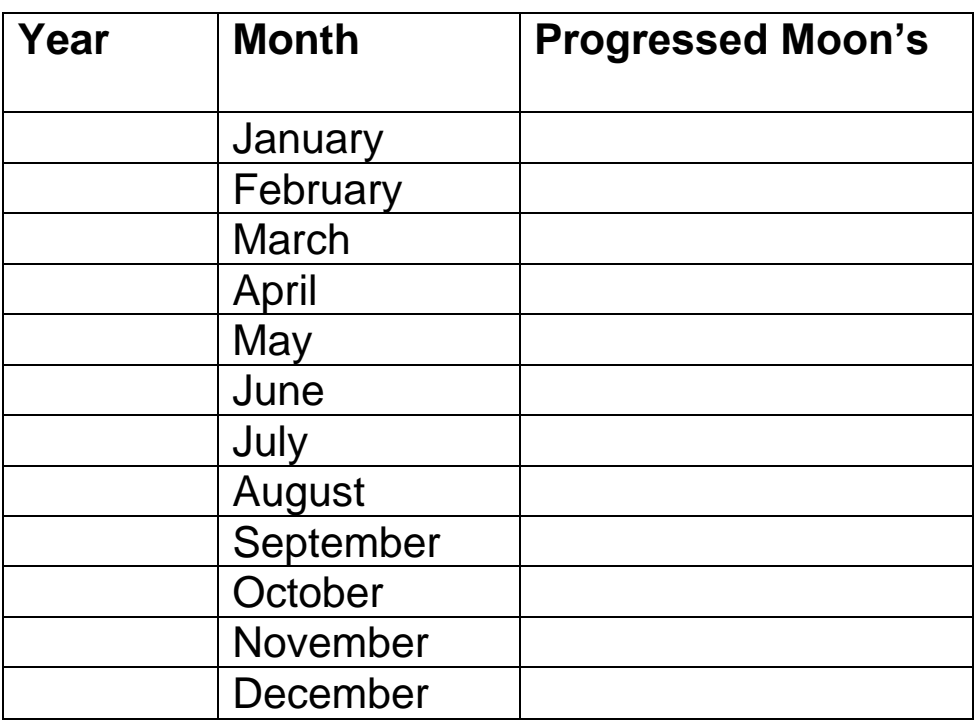

## **Zodiacal Degrees**

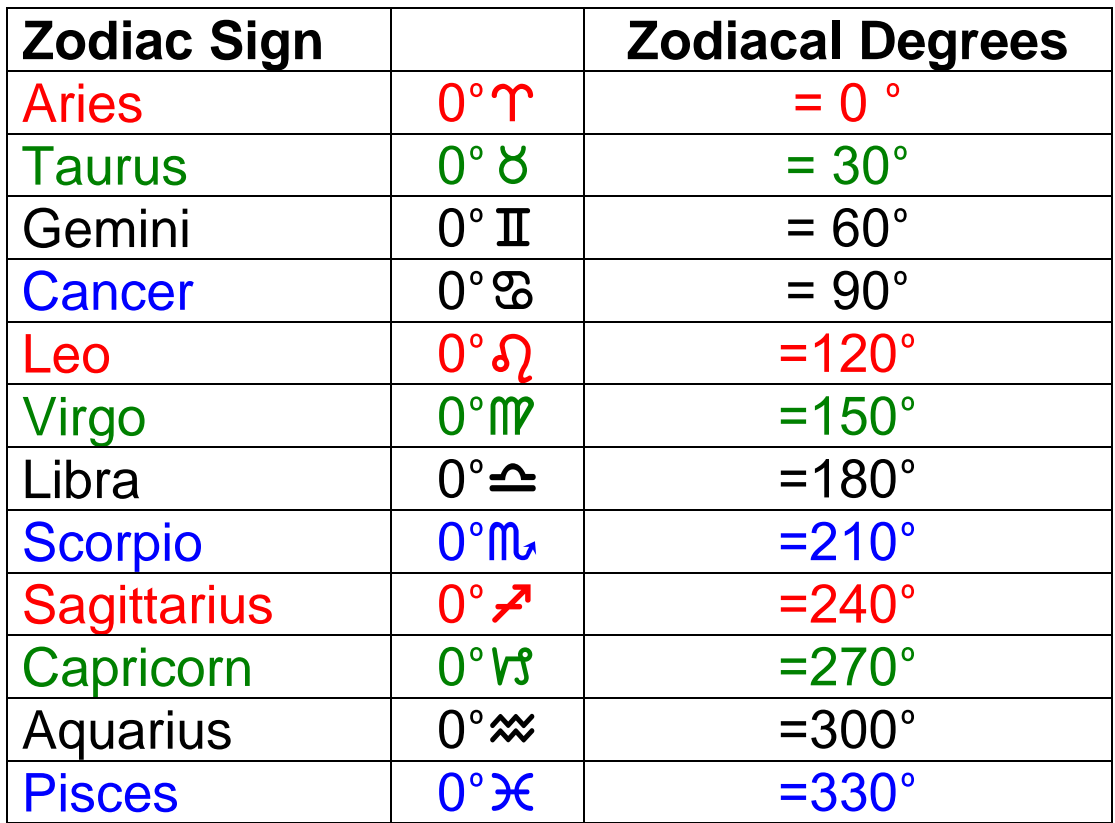

To find the zodiacal degrees for  $27^{\circ}$ v3

 $0^{\circ}$  V<sub>3</sub> = 270<sup>°</sup> + 27<sup>°</sup> = 297<sup>°</sup>

OR count back 3° from 0° Aquarius zodiacal degrees:

 $300^{\circ} - 3^{\circ} = 297^{\circ}$ 

## **DAY CALCULATOR**

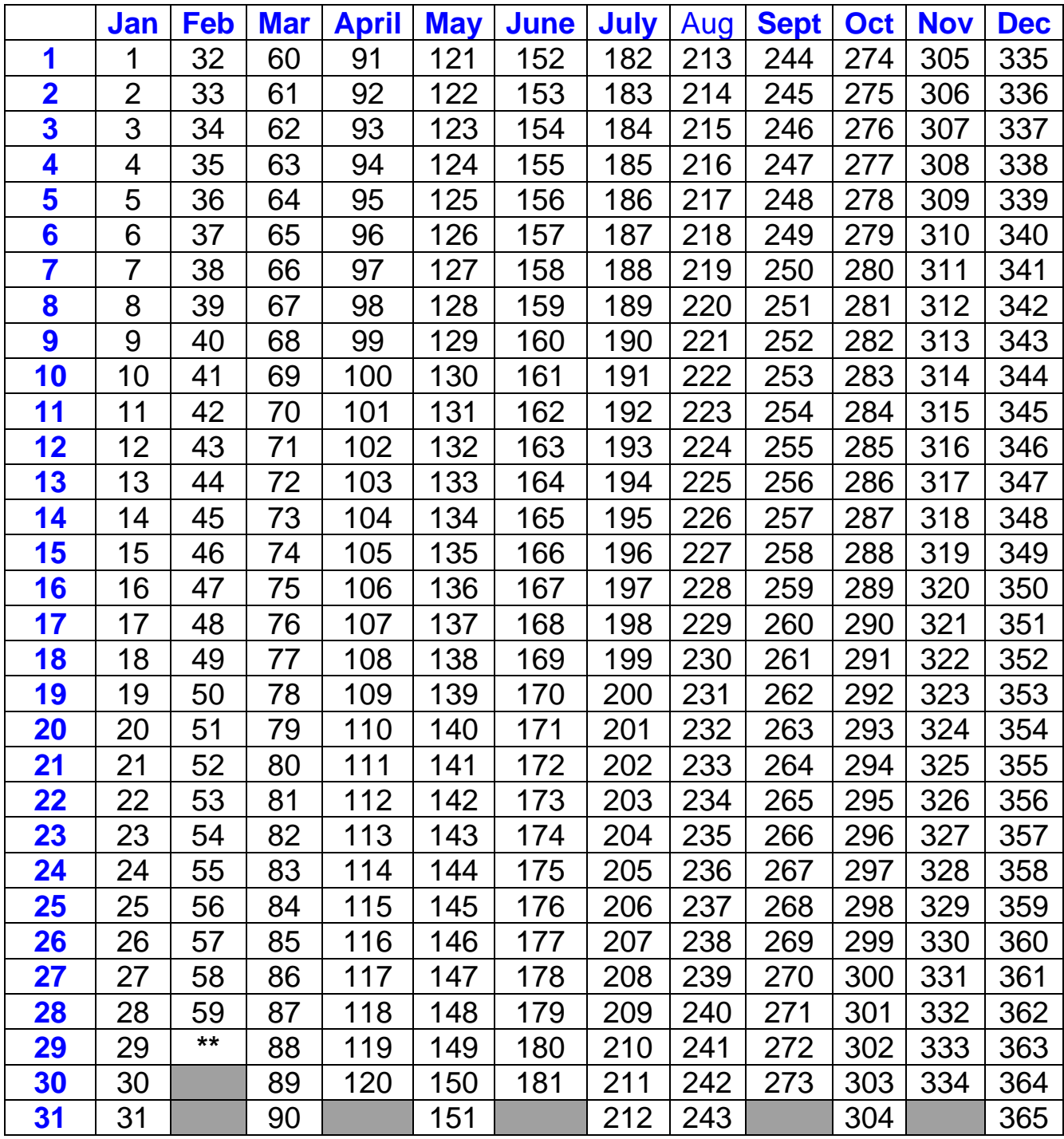

\*\* **Add a day for leap years especially if working with progressions** 

### **Reference Books Required**

**Ephemerides** 1900- 2000 and 2000 -2050 at Midnight

The **American Book of Tables** that uses Placidus Tables of Houses OR

**Michelson Book of Tables** that includes Placidus Tables of Houses

**International Atlas** or alternate reference source for **Time Zones and Daylight Saving**

**Calculators** – most scientific calculators will allow you to calculate in degrees and seconds.

There are also calculators that have a Hours/Minutes/Seconds function including the CASIO J-120TV that has been available at stores like Big W and Kmart for around \$20.

Time calculators and calculators need practice!

## **SECTION 4 - TOTAL 20 MARKS**

Section is multiple choice questions and you need to answer 20 questions of a possible 25. No working out sheets are required for Section 4. Helpful references are your class notes, an astrological encyclopaedia or dictionary and an ephemeris. The questions below are from the 2018 Calculation Exam and the answers are on Exam Answers that are on the Exam Pages of the website.

It can be good practice to answer these and then check the answers.

- 1. The Moon's exaltation occurs in what sign?
	- a. Cancer
	- b. Capricorn
	- c. Taurus
	- d. Pisces
- 2. The maximum separation between Mercury and the Sun in a geocentric chart is what degree?
	- a. 88
	- b. 48
	- c. 28
	- d. 120
- 3. The Lunar Nodes return to their natal place for the first time:
	- a. between 40 and 41
	- b. between 18 and 19
	- c. between 27 and 28
	- d. in the first year of life
- 4. The Sun crosses the Celestial Equator at:
	- a. The Equinoxes
	- b. Mid-point of the Fixed Stars
	- c. Zero degrees Aries in the Northern Hemisphere and Zero degrees in the Southern Hemisphere
	- d. The Solstices
- 5. Which aspect is NOT a 12<sup>th</sup> Harmonic aspect?
	- a. Conjunction
	- b. Sesquiquadrate (sesqui-square)
	- c. Quincunx (inconjunct)
	- d. Sextile
- 6. The difference between the Sidereal and Synodic revolution of the Moon (New Moon to New Moon) is approximately:
	- a. 2 hours
	- b. 2 days
	- c. ¼ day per year
	- d. 18 years
- 7. The entrance of the Sun, Moon or planet in a sign is known as:
	- a. A hyleg
	- b. An interception
	- c. An ingress
	- d. A culmination
- 8. Which of the following pairs of planets are in mutual reception?
	- a. Venus in Libra and Mars in Aries
	- b. Jupiter in Pisces and Saturn in Aquarius
	- c. Moon in Gemini and Mercury in Cancer
	- d. Sun in Capricorn and Mars in Leo
- 9. If two planets are parallel one another , they are:
	- a. Conjunct each other in zodiacal longitude
	- b. The equal distance North sor South of the Equator
	- c. Equi-distant from the Ecliptic
	- d. Both in signs of their fall
- 10. An aspect of 72 degrees is known as:
	- a. Septile
	- b. Novile
	- c. Quintile
	- d. Decile
- 11. Which planet spends the greatest amount of time going retrograde
	- a. Pluto
	- b. Saturn
	- c. Uranus
	- d. Mercury
- 12. The Vertex/Antivertex axis in a Birth chart is the intersection of which two great circles?
	- a. The horizon and the Ecliptic
	- b. The prime vertical and the Ecliptic
	- c. The prime meridian and the Ecliptic
	- d. The celestial equator and the Ecliptic
- 13. What is the rate of Precession that exists between the Sidereal Zodiac and the Tropical Zodiac for each year?
	- a. 4 minutes
	- b. 3 minutes 54 seconds
	- c. 10 seconds
	- d. 50.25 seconds
- 14. A person is turning 40 this year, which transiting aspect is NOT possible for them to experience?
	- a. Uranus opposite Uranus
	- b. Neptune square Neptune
	- c. Pluto square Pluto
	- d. Saturn square Saturn
- 15. In Roman mythology, the god Uranus was the father of:
	- a. Jupiter
	- b. Pluto
	- c. Saturn
	- d. Mars
- 16. In Medical Astrology the stomach is ruled by:
	- a. Cancer
	- b. Taurus
	- c. Virgo
	- d. Scorpio
- 17. The time it takes the Vernal Equinox to completely precess through the zodiac (Precession of the Equinoxes) is known as the "Great Year". The Great Year is approximately:
	- a. 2160 years
	- b. 365 days
	- c. 25,800 years
	- d. 12,000 years
- 18. The Tropic of Cancer is at what latitude:
	- a. 60 degrees N
	- b. 22 degrees 25' S
	- c. 23 degrees 30'N
	- d. 30 degrees S
- 19. Jupiter is said to be dignified in what house?
	- a. Tenth house
	- b. First house
	- c. Eleventh house
	- d. Ninth house
- 20. An intercepted sign is one that:
	- a. Contains no planets or nodes.
	- b. Is totally contained within a house.
	- c. Contains its ruling planet.
	- d. None of the above
- 21. During 2017 what aspect was Saturn making to Uranus?
	- a. Square
	- b. Quincunx
	- c. Sextiles
	- d. Trine
- 22. Using the derived house system, which house would represent your daughters' husband?
	- a. 7 houses
	- b. 10 houses
	- c. 9 houses
	- d. 11 houses
- 23. A person has Jupiter at 0 degrees Aquarius, Sun at 0 degrees Libra, and Saturn at 29 degrees Taurus. The aspect pattern formed is known as?
	- a. Grand Trine
	- b. Yod
	- c. Kite
	- d. T square
- 24. When astrologically examining a political election, you would use:
	- a. Relationship Astrology
	- b. Mundane Astrology
	- c. Horary Astrology
	- d. Electional Astrology
- 25. The first Jupiter return occurs:
	- a. Between ages 14 and 15
	- b. Between ages 27 and 29
	- c. Between ages 38 and 42
	- d. Between ages 11 and 12

#### **END OF SECTION 4**

#### **END OF EXAM**